# **Prototype**

**Eigen project:** ZorgGemak

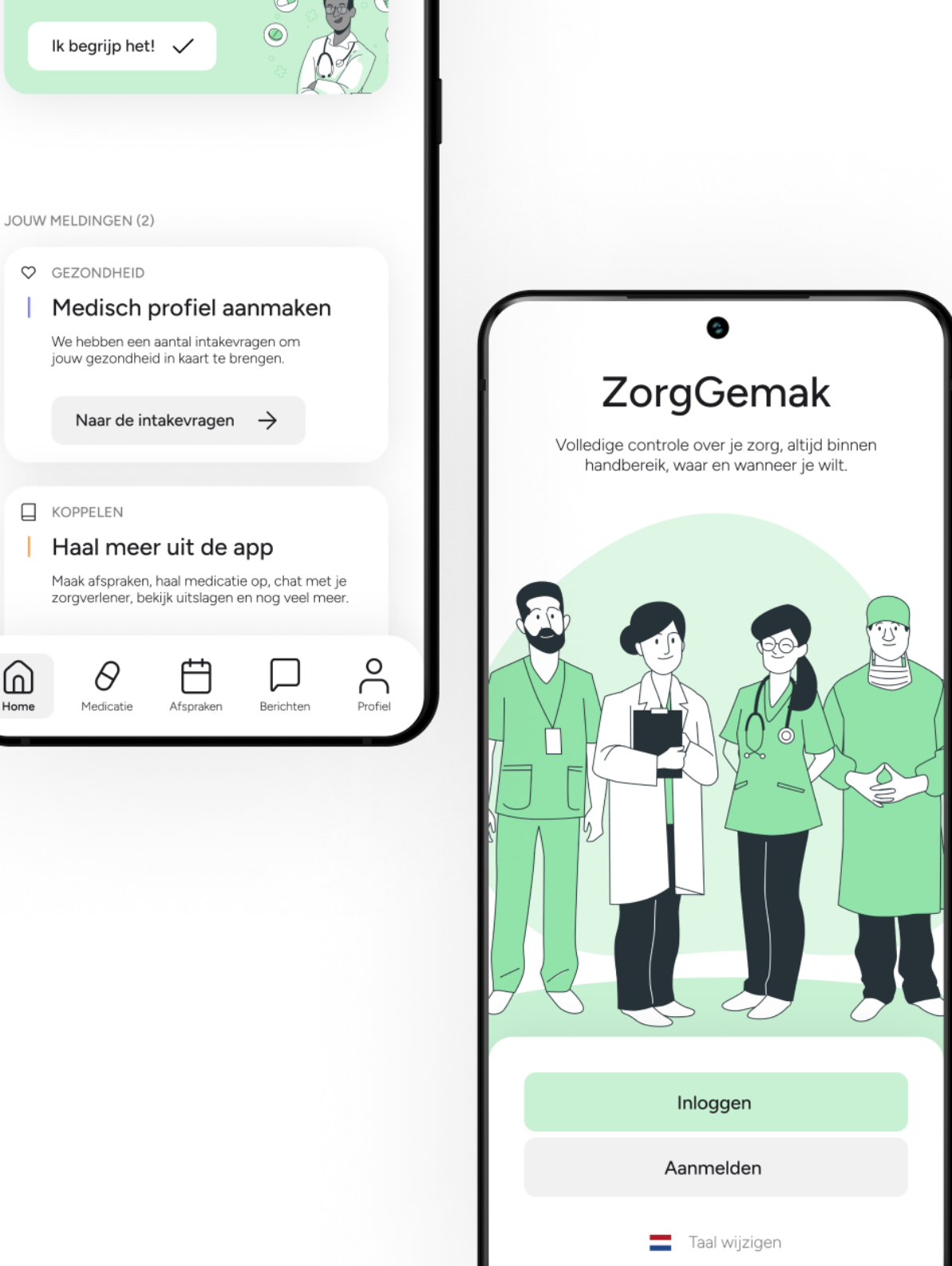

 $\leftrightarrow$ 

Naar

⋒ Home

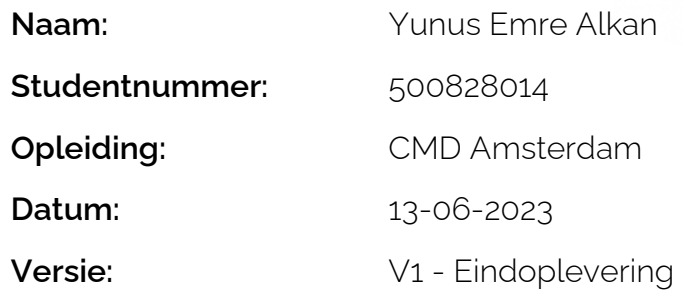

# **INHOUDSOPGAVE**

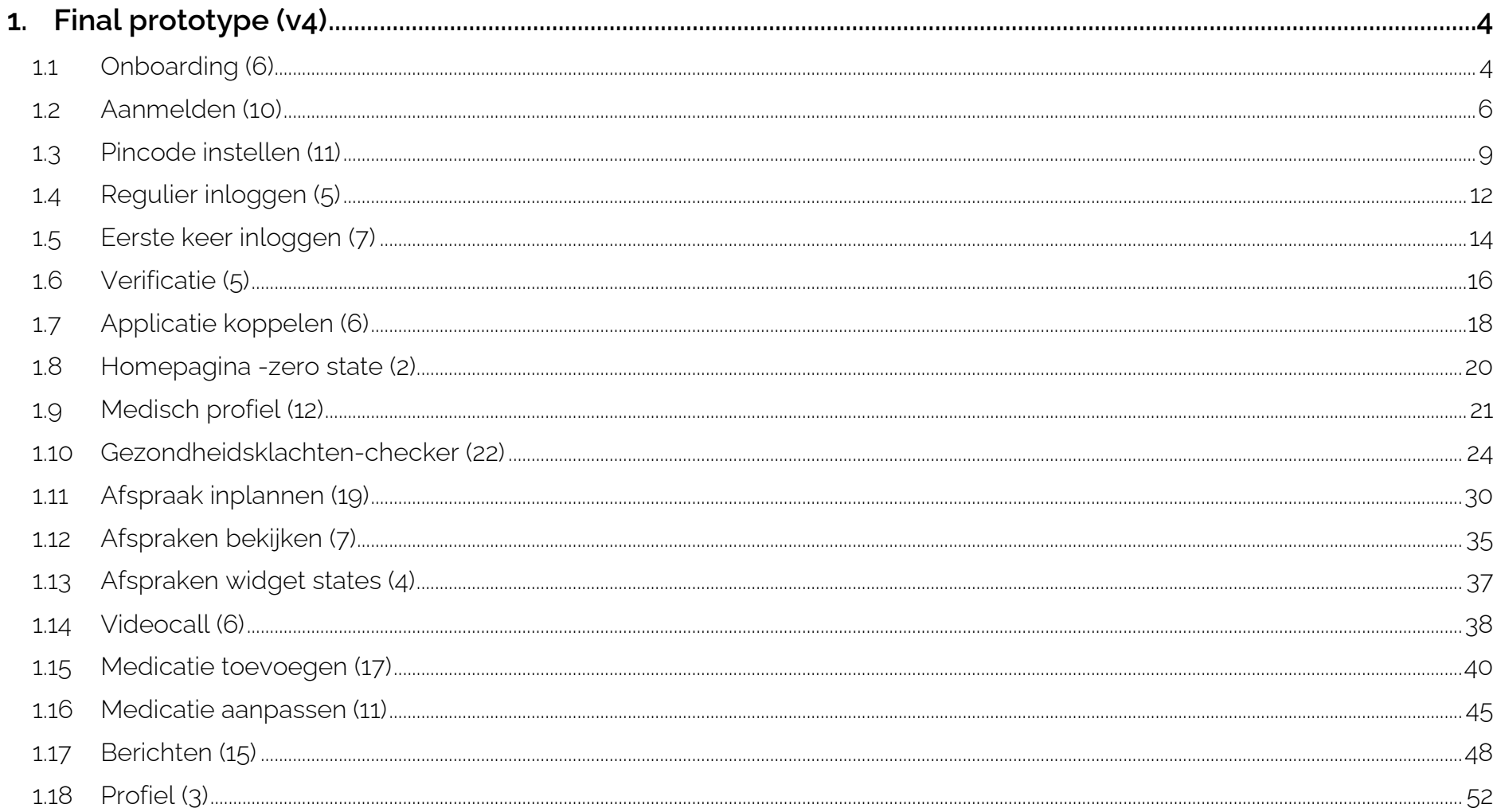

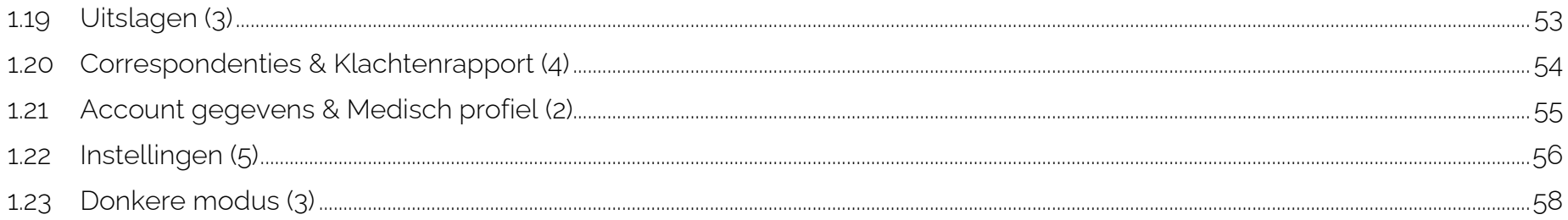

# <span id="page-3-0"></span>**1. FINAL PROTOTYPE (V4)**

# <span id="page-3-1"></span>**1.1 Onboarding (6)**

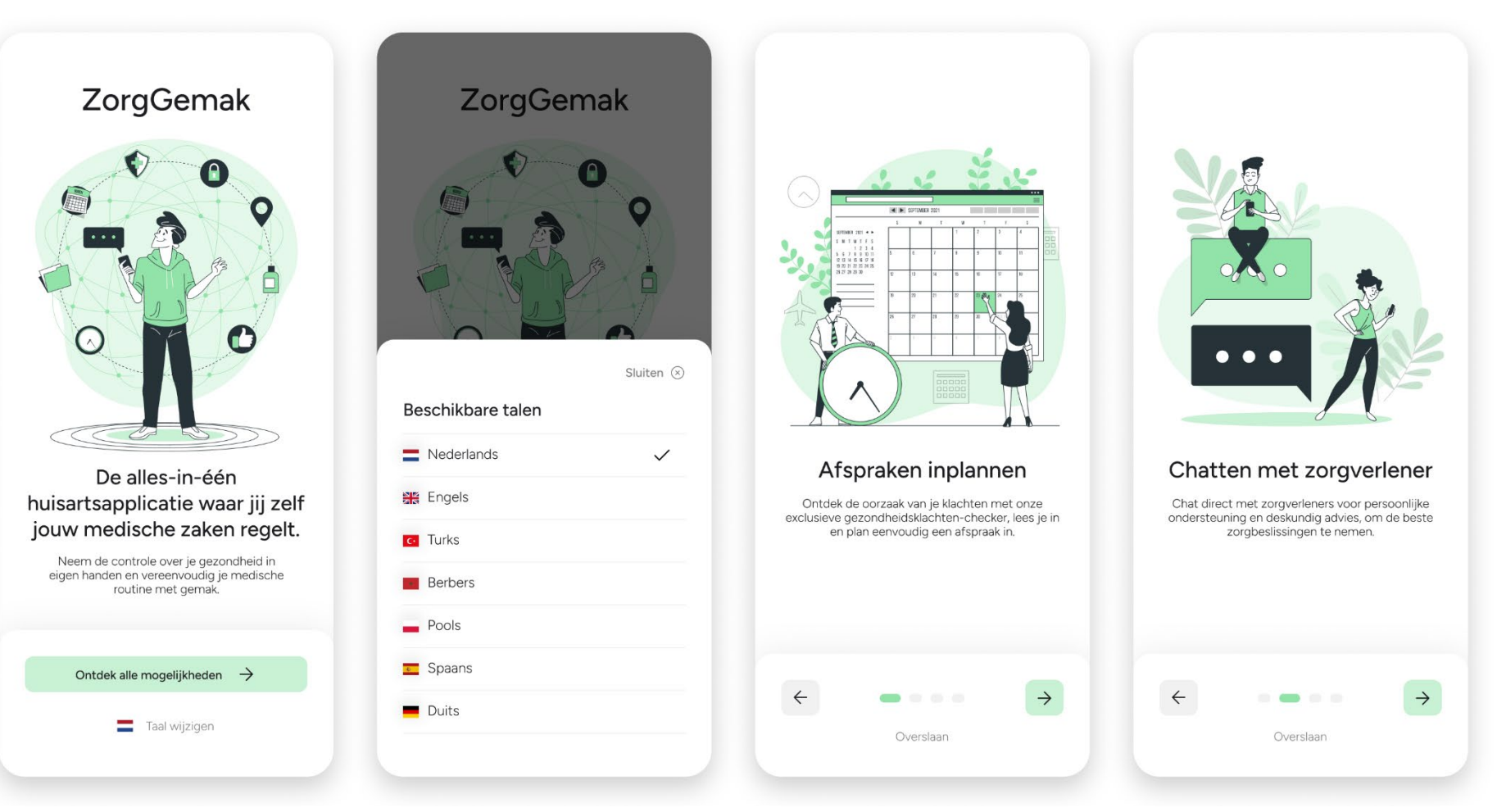

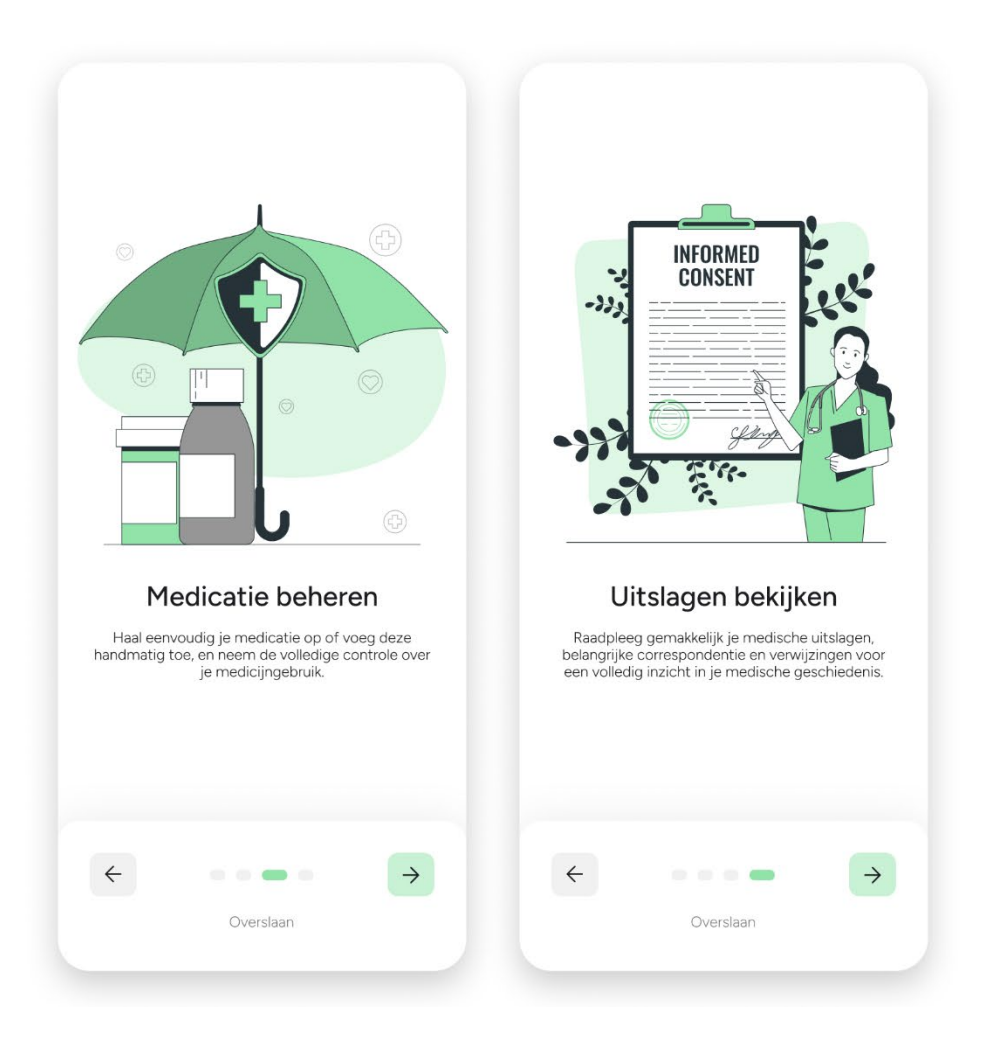

# <span id="page-5-0"></span>**1.2 Aanmelden (10)**

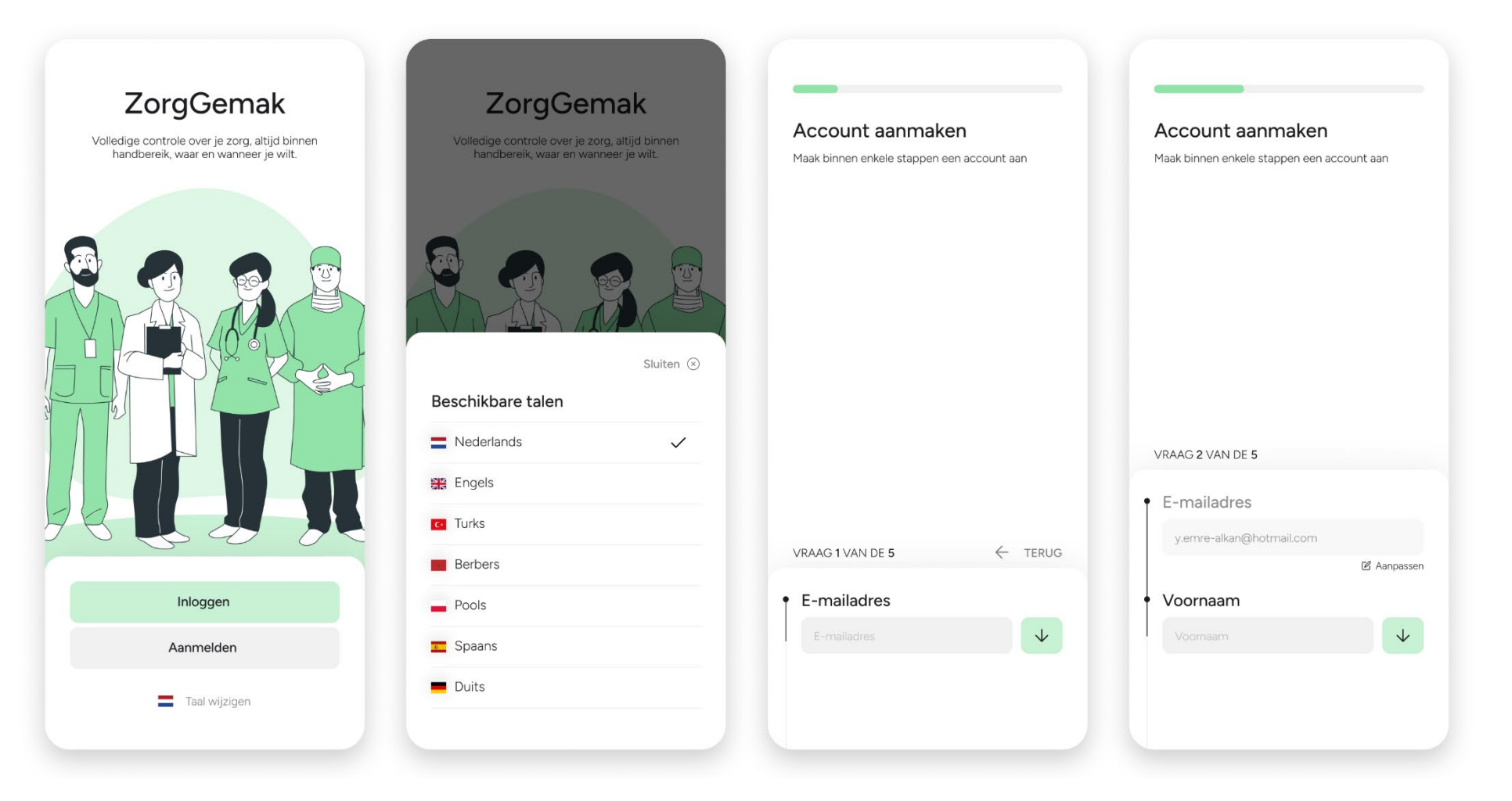

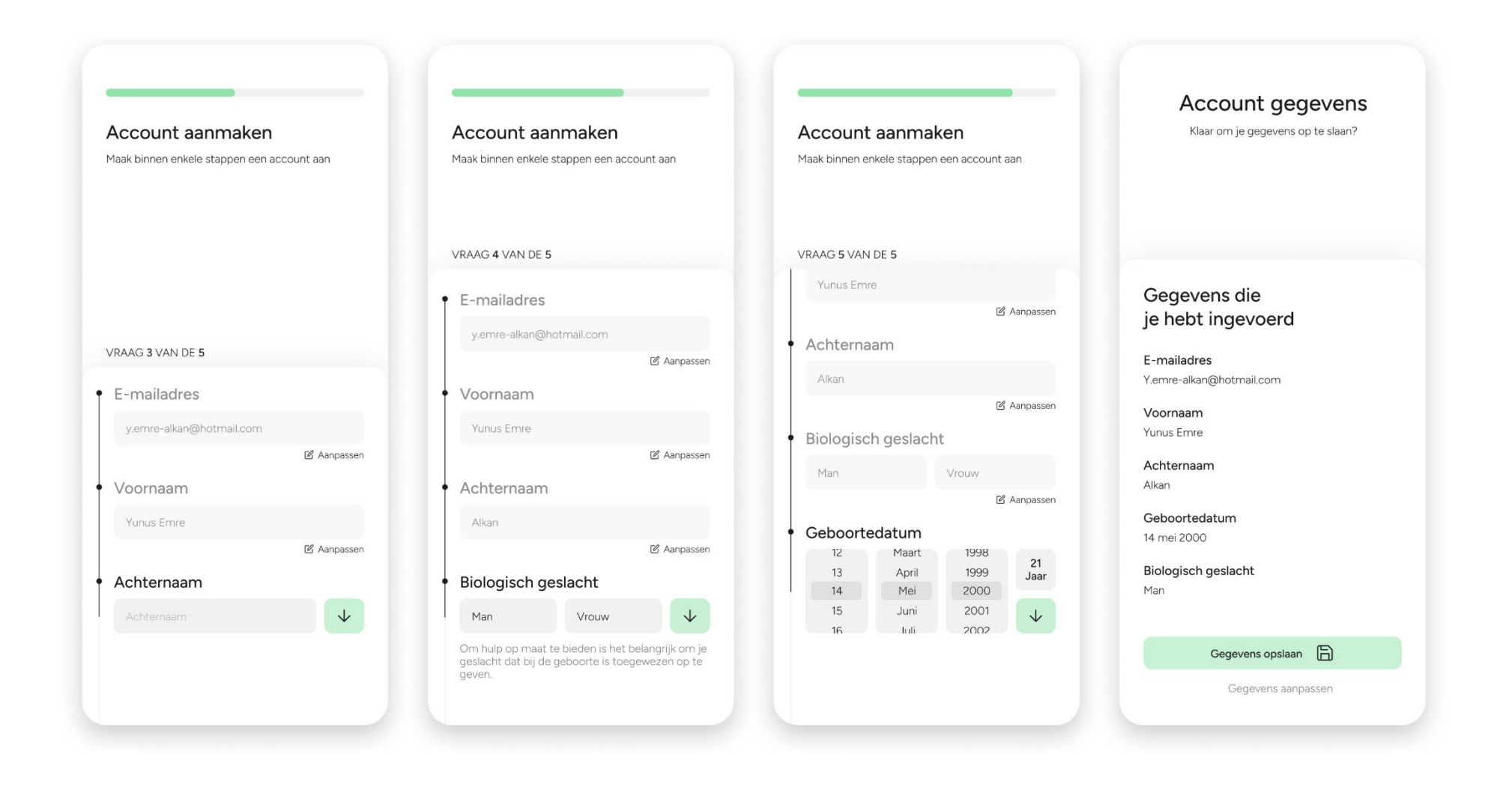

# Account aanmaken is gelukt!

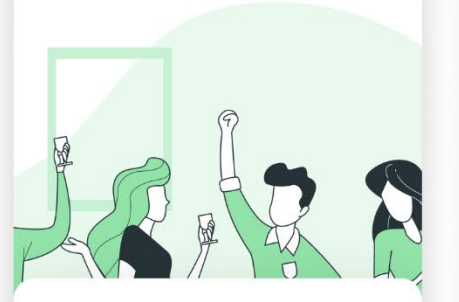

#### Haal meer uit de applicatie door je huisarts te koppelen.

Door je huisarts te koppelen kun je het volgende<br>doen in de applicatie:

- · Afspraken maken en beheren
- · Medicatie ophalen
- Medisch dossier inzien
- 
- Chatten met zorgverleners<br>• Uitslagen en correspondenties bekijken
- · Gegevens ophalen van je huisartspraktijk

Het koppelen gaat via jouw unieke koppelcode die<br>je van je huisartspraktijk hebt ontvangen.

#### Applicatie koppelen met je huisarts  $\rightarrow$

Applicatie later koppelen

# Account aanmaken is gelukt!

Haal meer uit de applicatie door je huisarts te koppelen.

Door je huisarts te koppelen kun je het volgende doen in de applicatie:

· Afspraken maken en beheren - Medicatie ophalen<br>- Medisch dossier inzien · Chatten met zorgverlene

We raden aan om nog een pincode in te stellen

Stel een pincode in  $\sigma^4$ 

Stel later een pincode in

# <span id="page-8-0"></span>**1.3 Pincode instellen (11)**

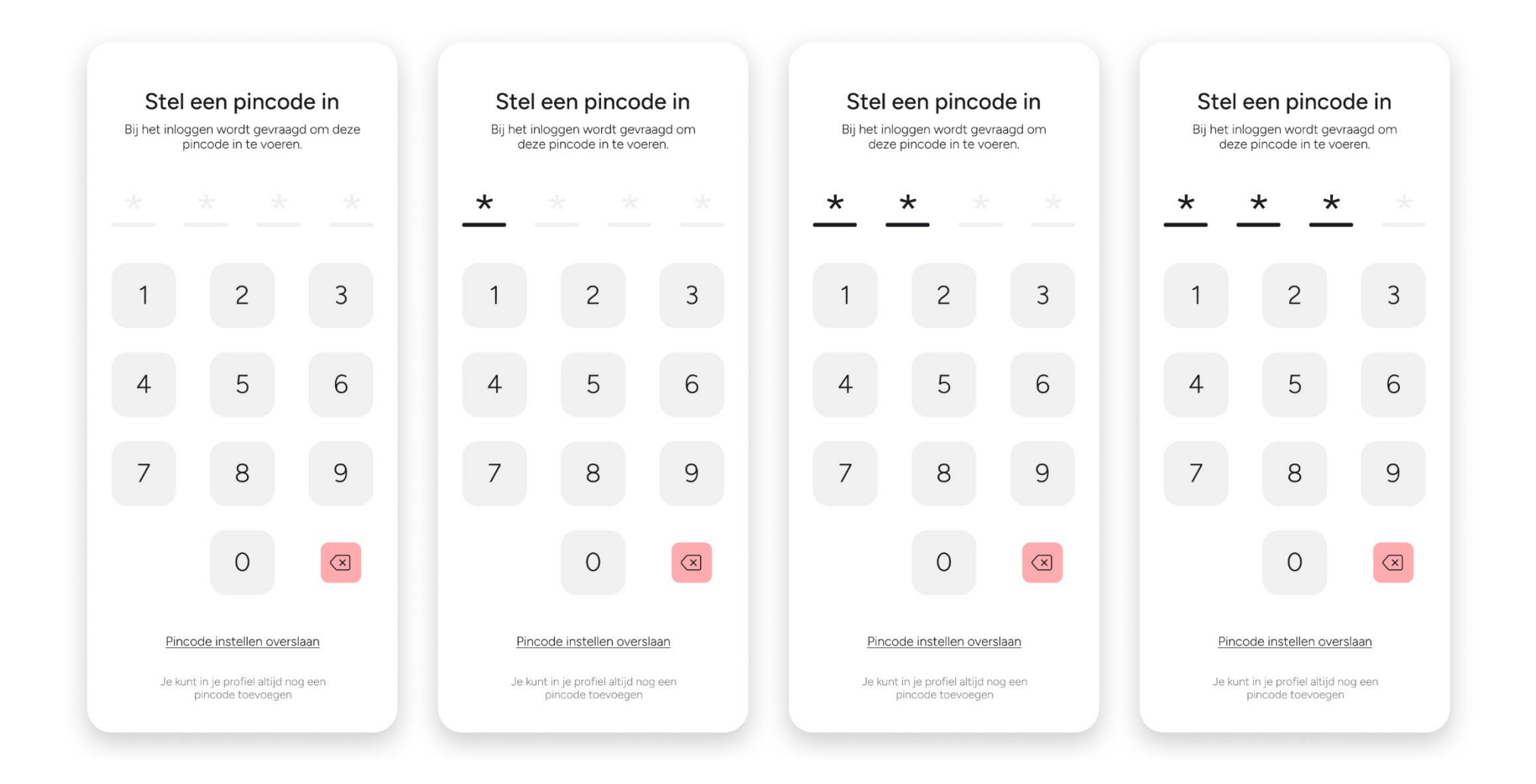

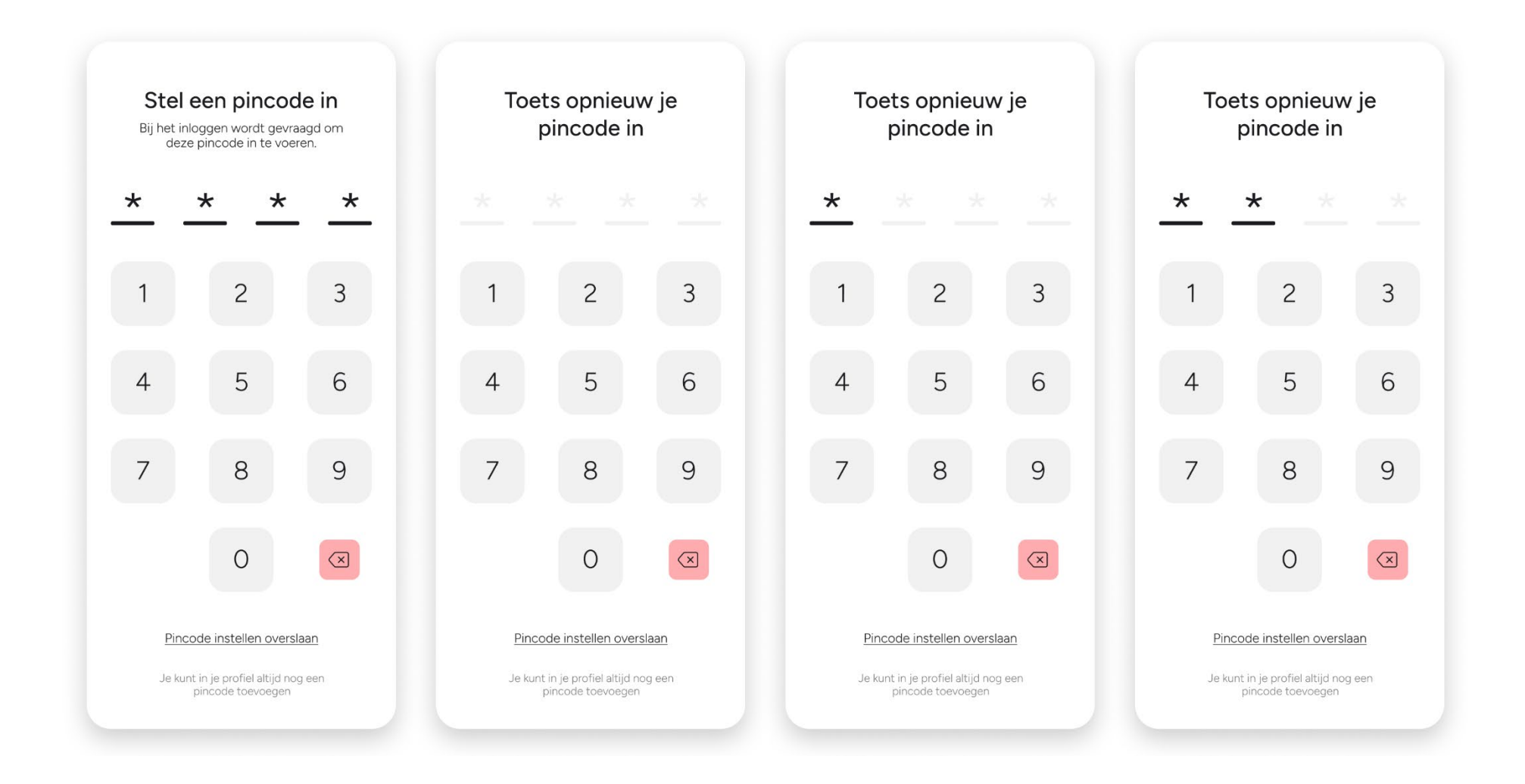

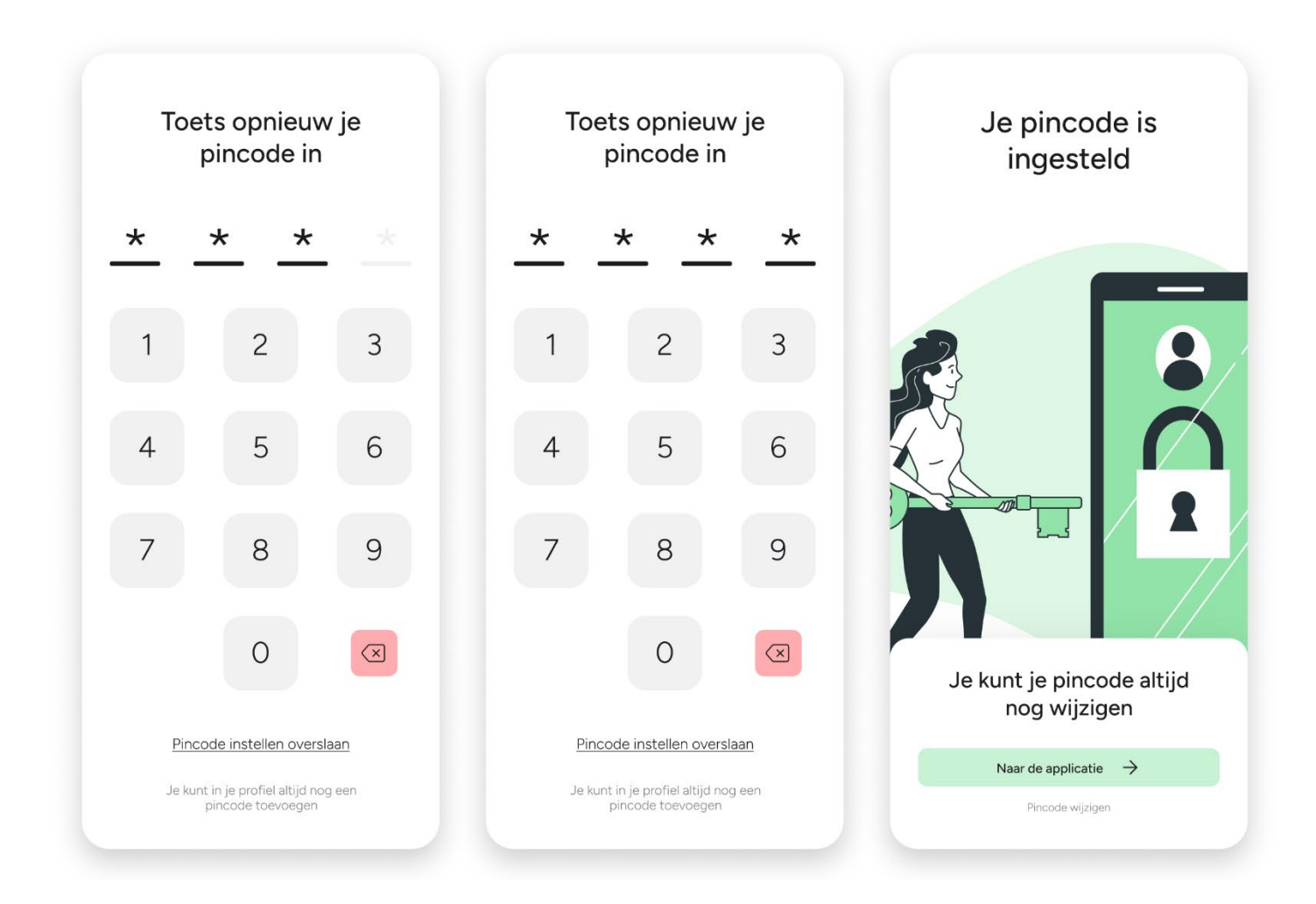

# <span id="page-11-0"></span>1.4 Regulier inloggen (5)

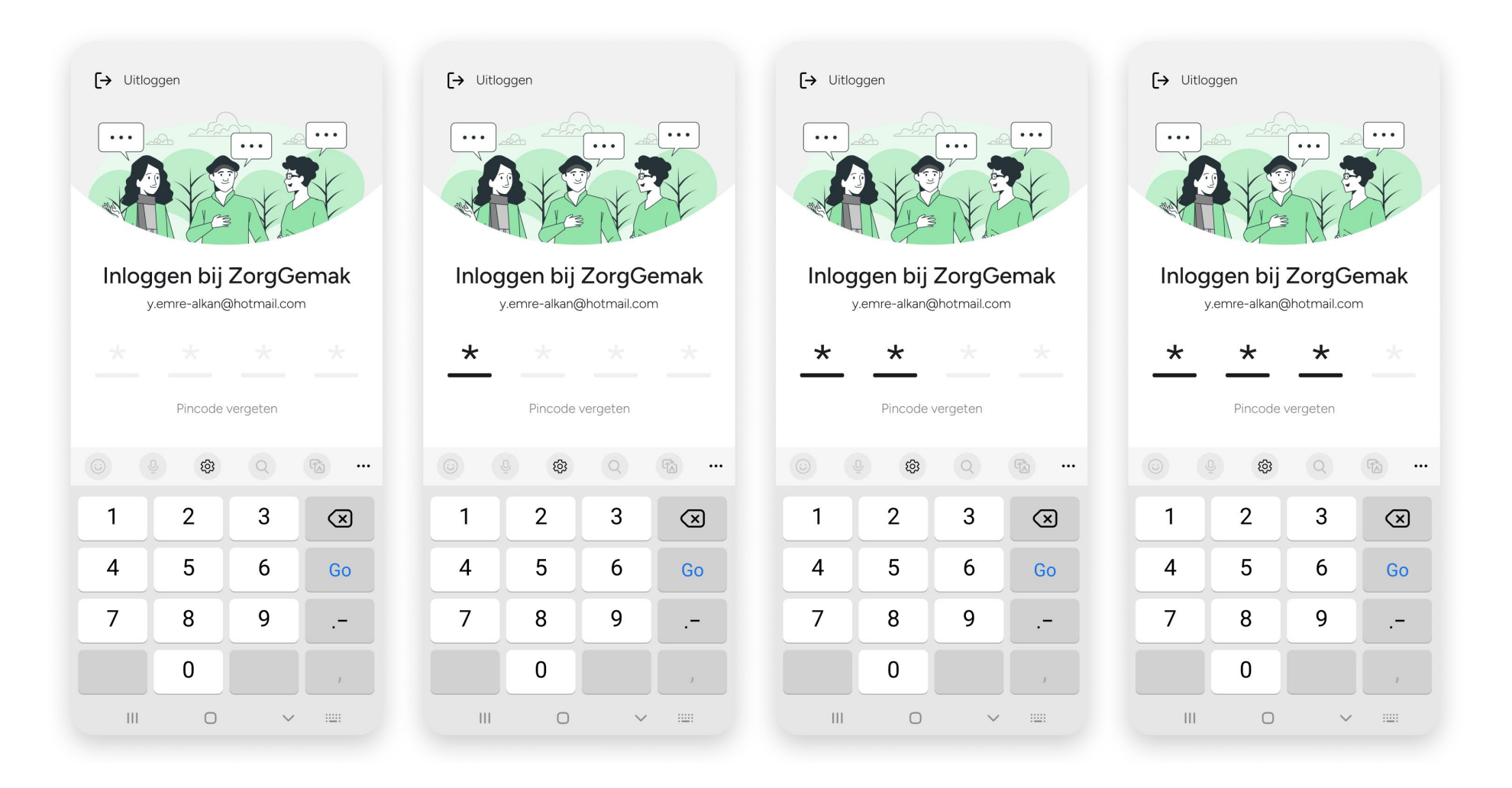

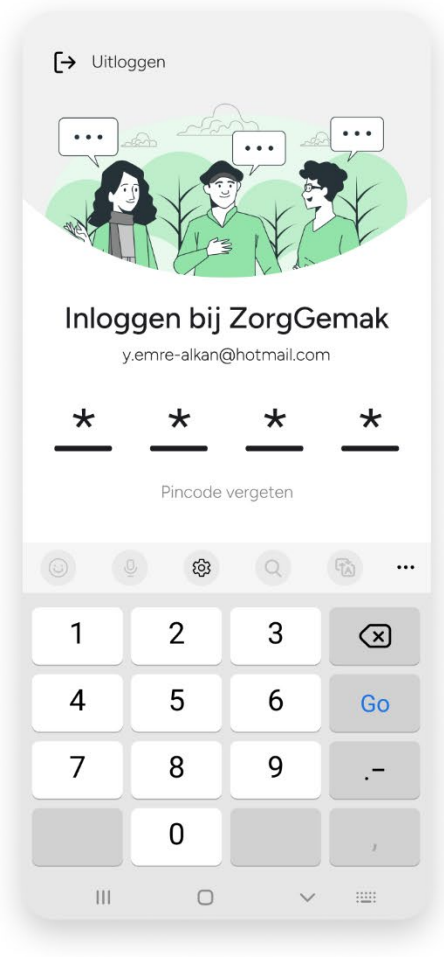

# <span id="page-13-0"></span>**1.5 Eerste keer inloggen (7)**

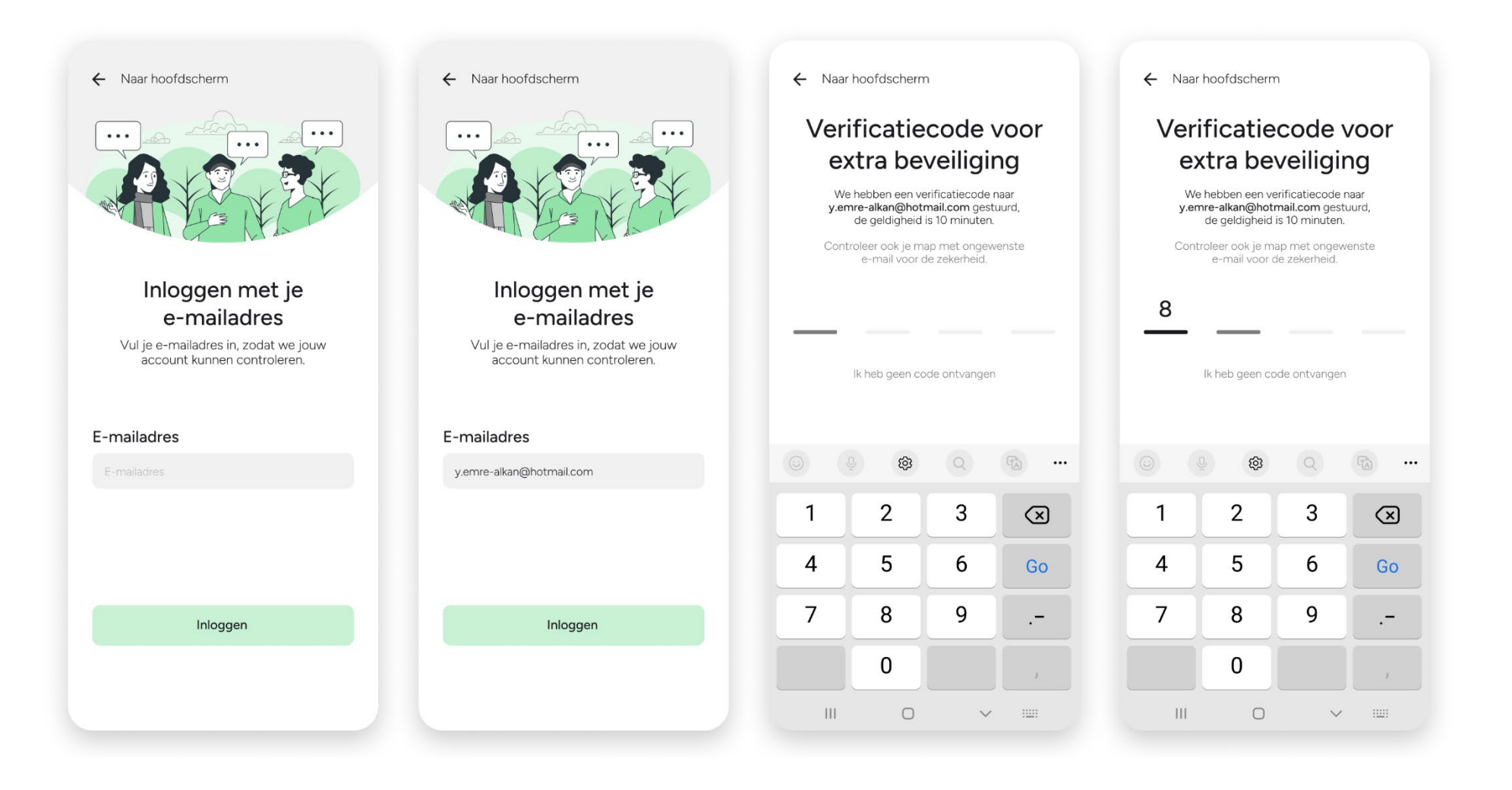

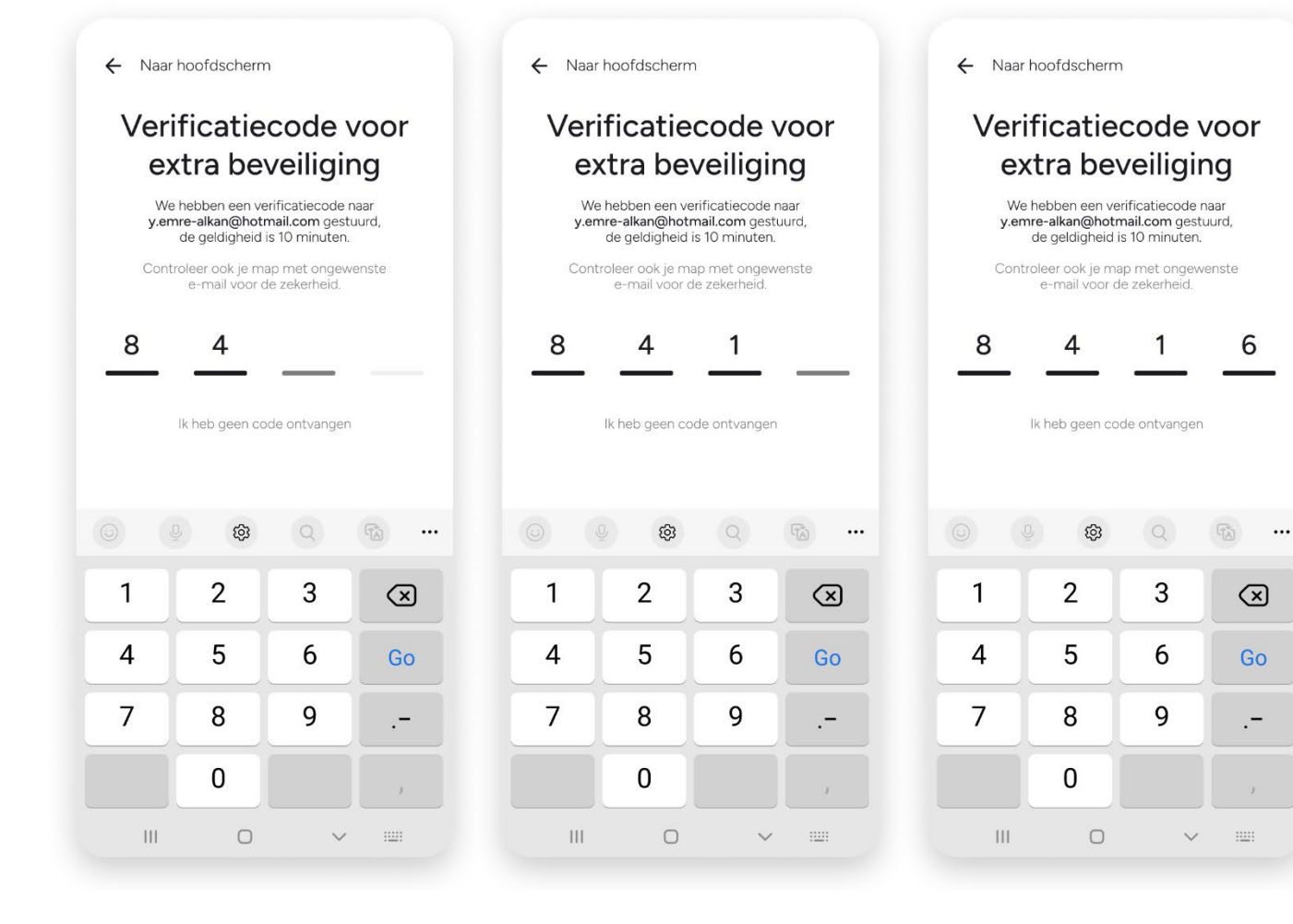

# <span id="page-15-0"></span>**1.6 Verificatie (5)**

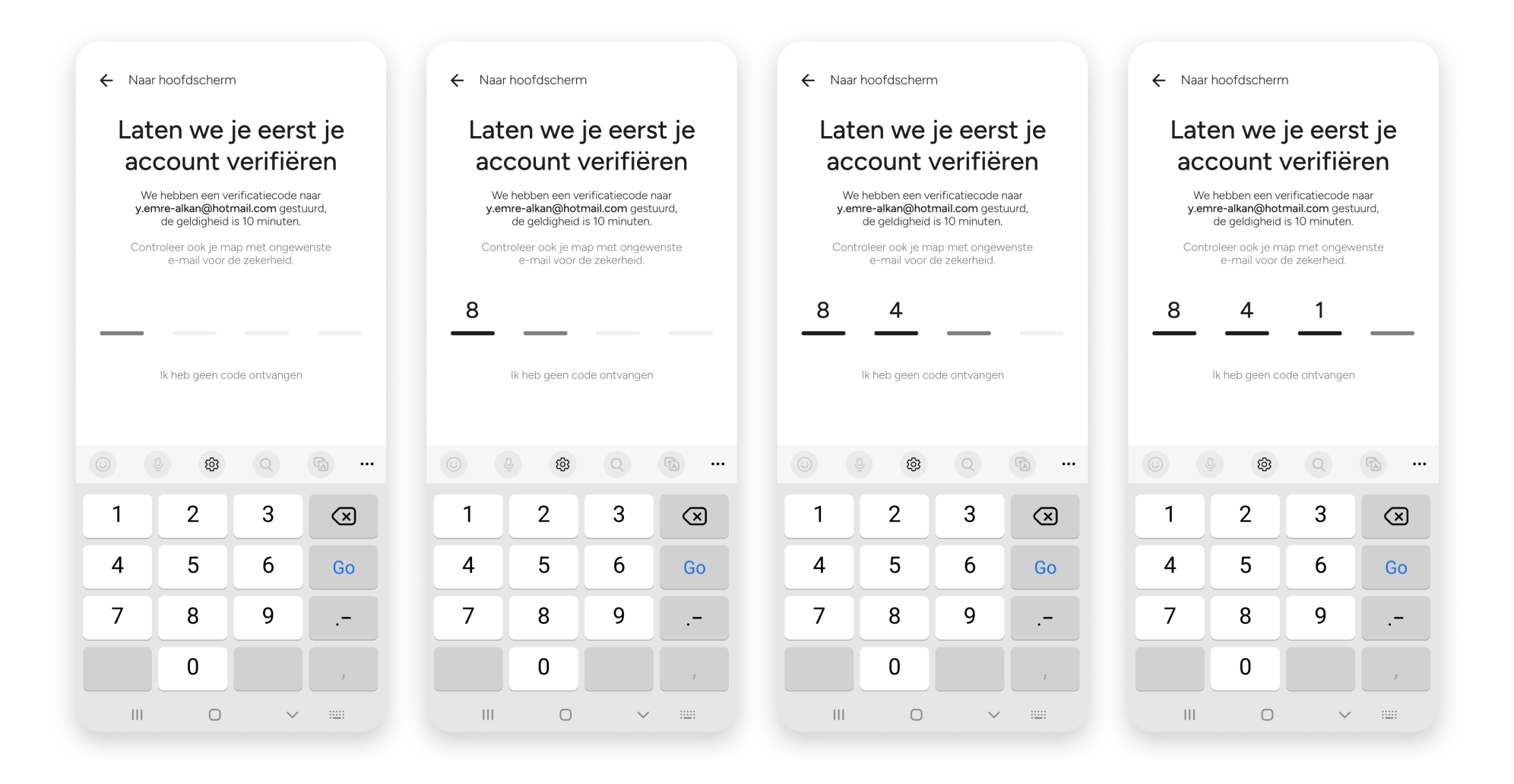

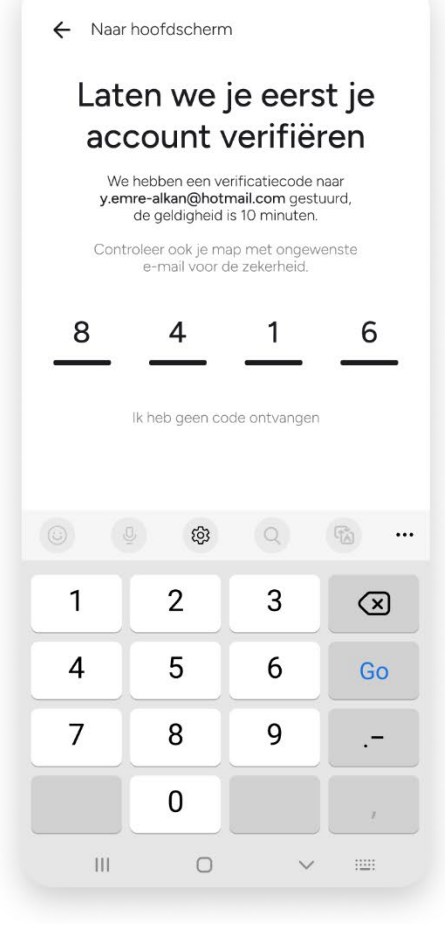

# <span id="page-17-0"></span>**1.7 Applicatie koppelen (6)**

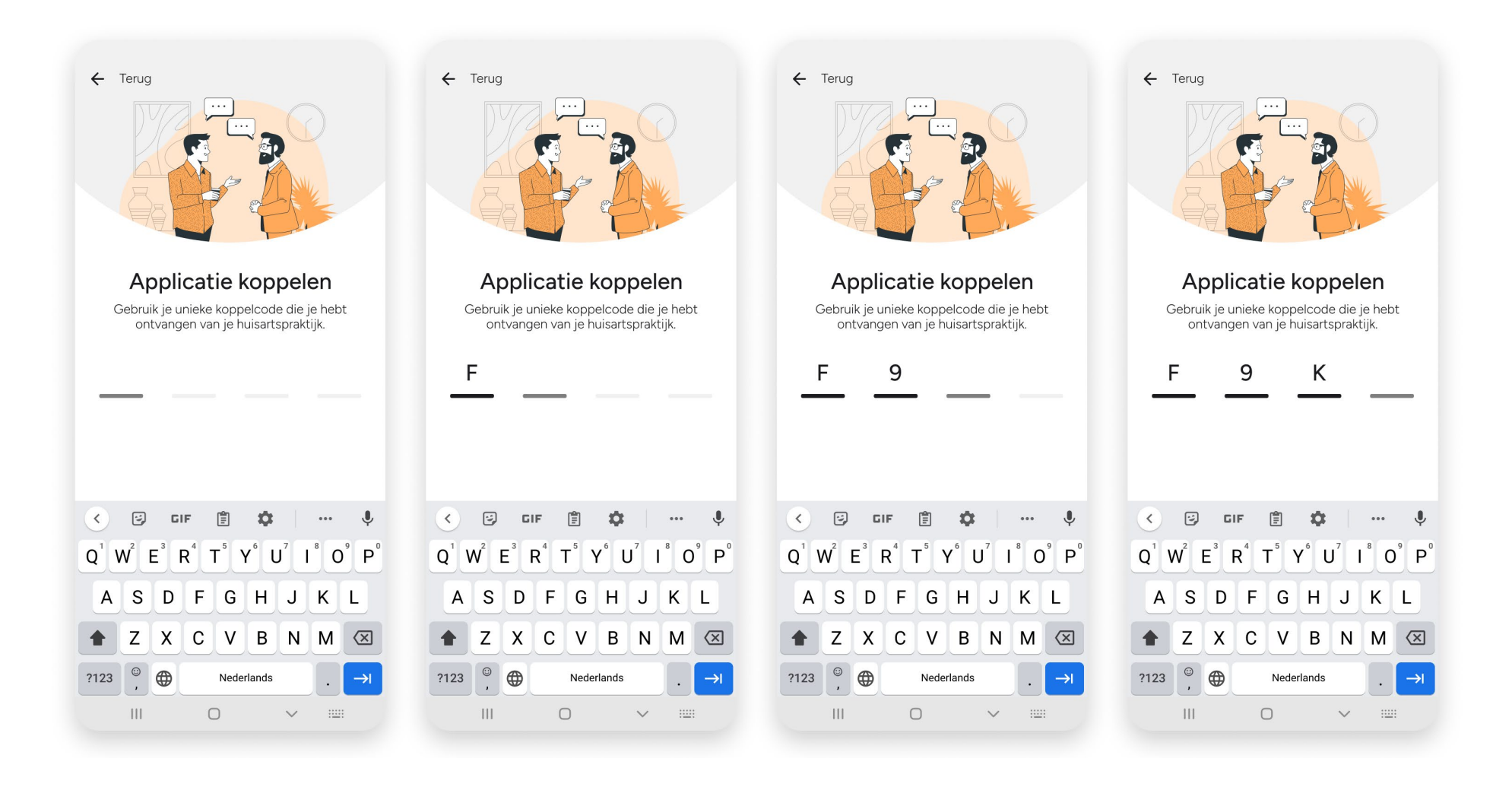

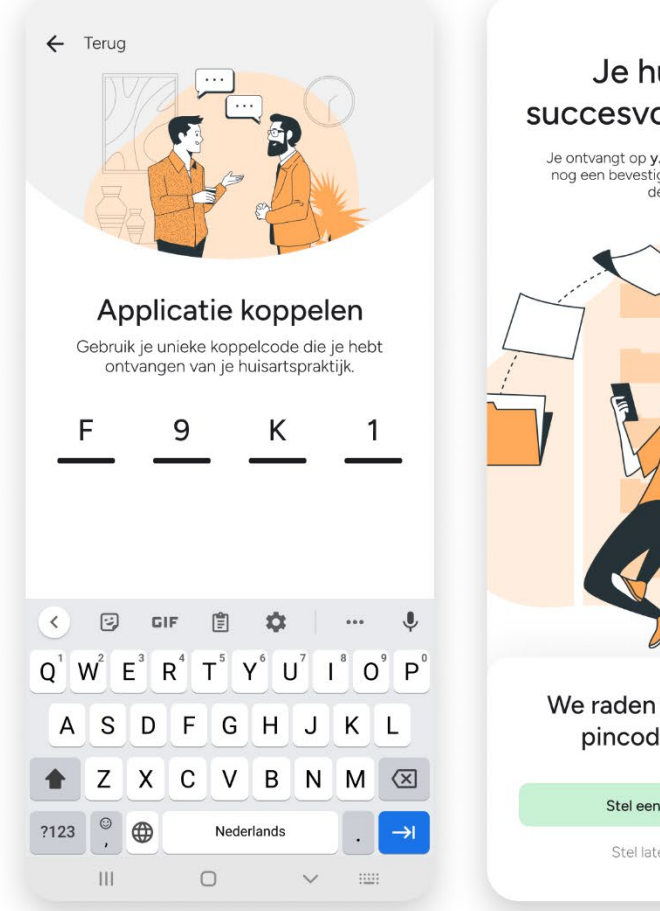

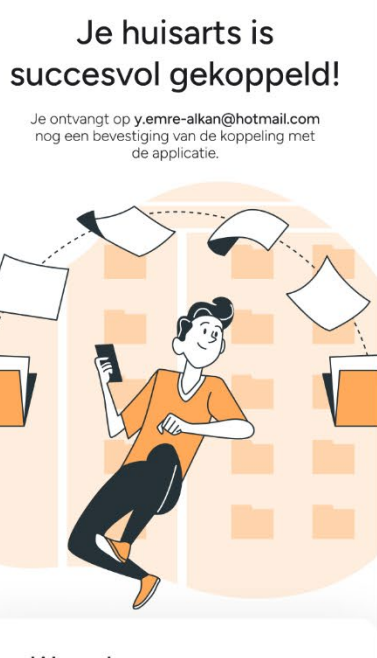

We raden aan om nog een pincode in te stellen

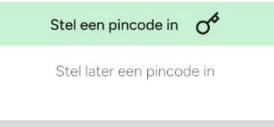

# <span id="page-19-0"></span>**1.8 Homepagina -zero state (2)**

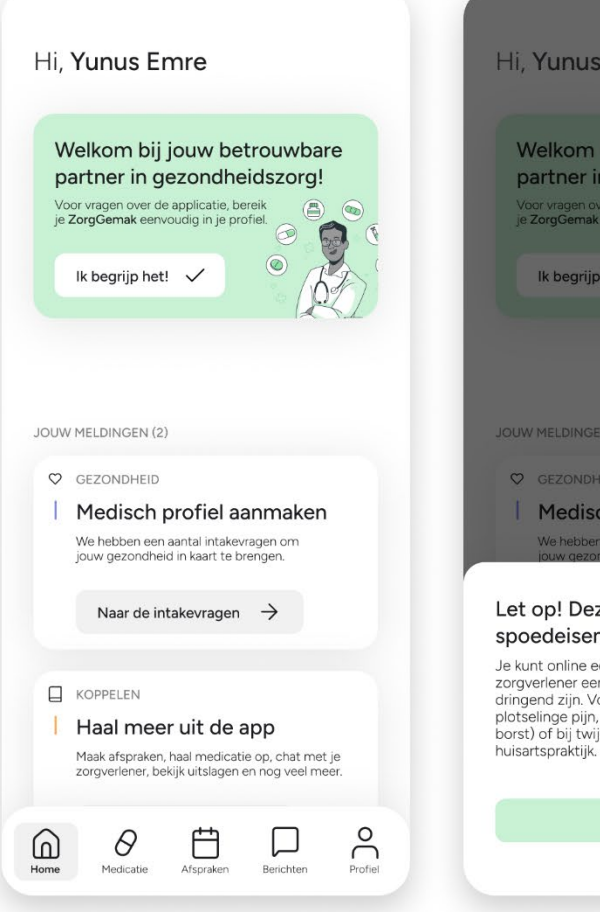

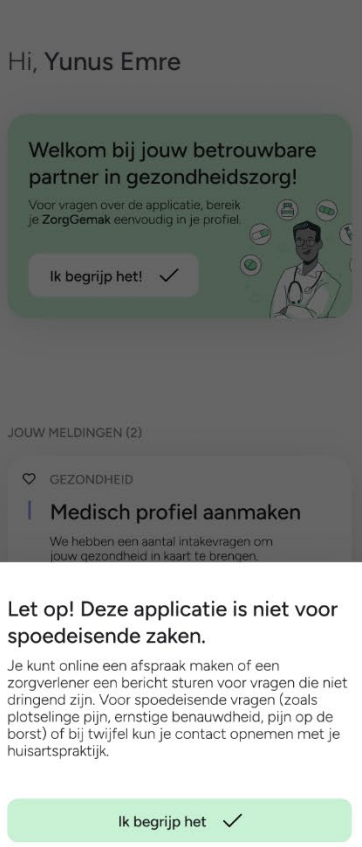

# <span id="page-20-0"></span>**1.9 Medisch profiel (12)**

Hi, Yunus Hi, Yunus Hi. Yunus Medisch profiel aanmaken Mijn gezondheidsklacht Mijn gezondheidsklacht Mijn gezondheidsklacht checken checken checken TA Vul enkele vragen in, krijg inzicht in je<br>klacht en plan direct een afspraak in. Vul enkele vragen in, krijg inzicht in je<br>klacht en plan direct een afspraak in. Vul enkele vragen in, krijg inzicht in je<br>klacht en plan direct een afspraak in. Klacht checken  $\rightarrow$ Klacht checken  $\rightarrow$ Klacht checken  $\rightarrow$ JOUW MELDINGEN (2) JOUW MELDINGEN (2) C GEZONDHEID C GEZONDHEID Haal meer uit de applicatie door je huisarts te koppelen. Medisch profiel aanmaken Medisch profiel aanmaken Door je huisarts te koppelen kun je het volgende We hebben een aantal intakevragen om<br>jouw gezondheid in kaart te brengen. We hebben een aantal intakevragen om<br>jouw gezondheid in kaart te brengen. doen in de applicatie: · Afspraken maken en beheren · Medicatie ophalen Naar de intakevragen  $\rightarrow$ VRAAG 1 VAN DE 7 AFSLUITEN · Medisch dossier inzien Klaar om je gezondheid in • Chatten met zorgverleners · Uitslagen en correspondenties bekijken kaart te brengen? Wat is je lengte in cm? · Gegevens ophalen van je huisartspraktijk  $R$  KOPPELEN Om je optimaal van dienst te zijn, willen we graag Het koppelen gaat via jouw unieke koppelcode die<br>je van je huisartspraktijk hebt ontvangen. meer over je weten. Beantwoord 7 vragen om je Lengte in centimeters  $\downarrow$ Haal meer uit de app medisch profiel aan te maken. Maak afspraken, haal medicatie op, chat met je<br>zorgverlener, bekijk uitslagen en nog veel meer. Vraag overslaan Start met de intake  $\rightarrow$ Applicatie koppelen met je huisarts  $\rightarrow$ 自  $\circ$ ⋒ 0  $\Box$ Annuleren Applicatie later koppelen  $\cap$ Home Medicatie Afspraken Berichten Profiel

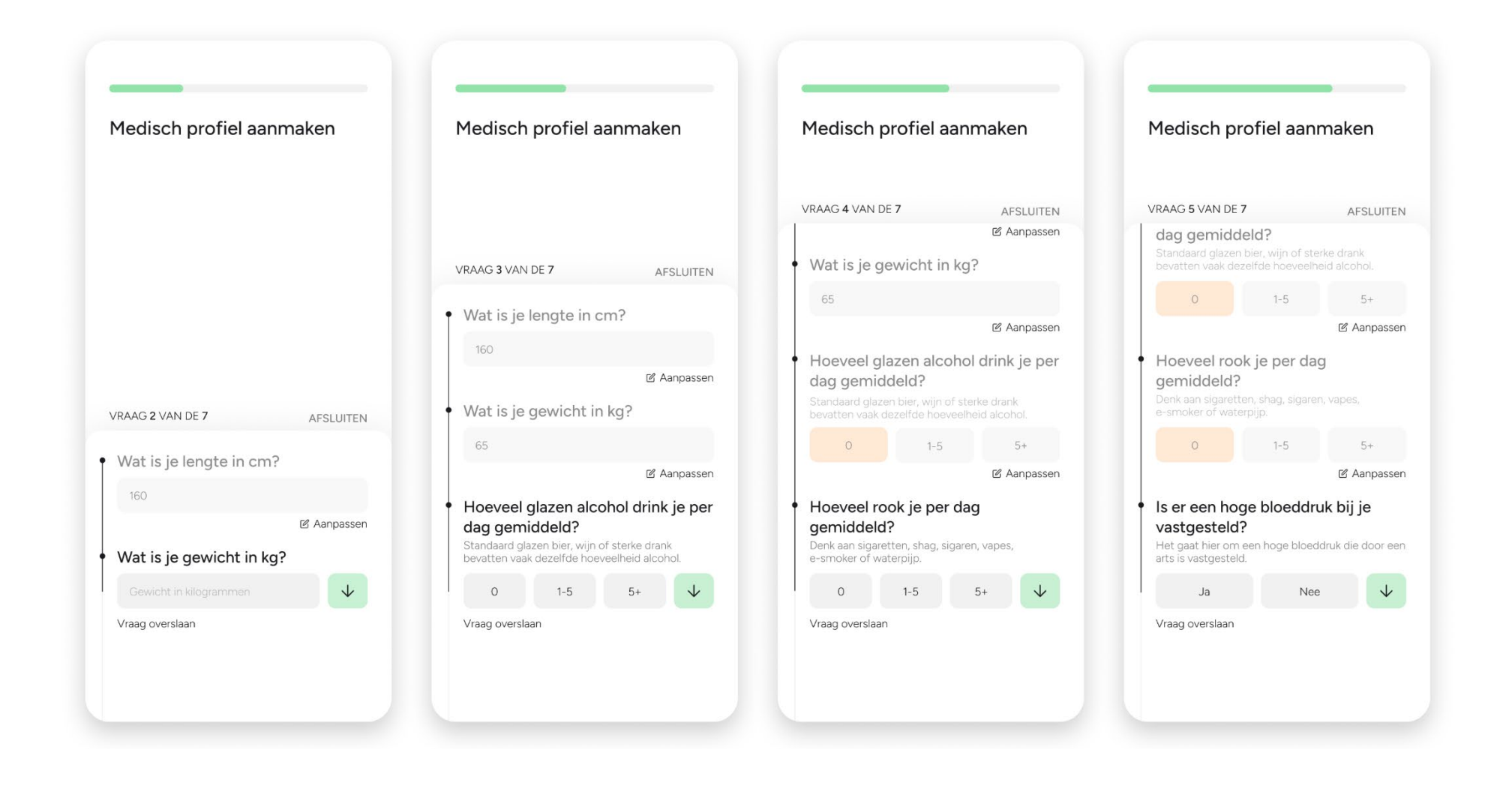

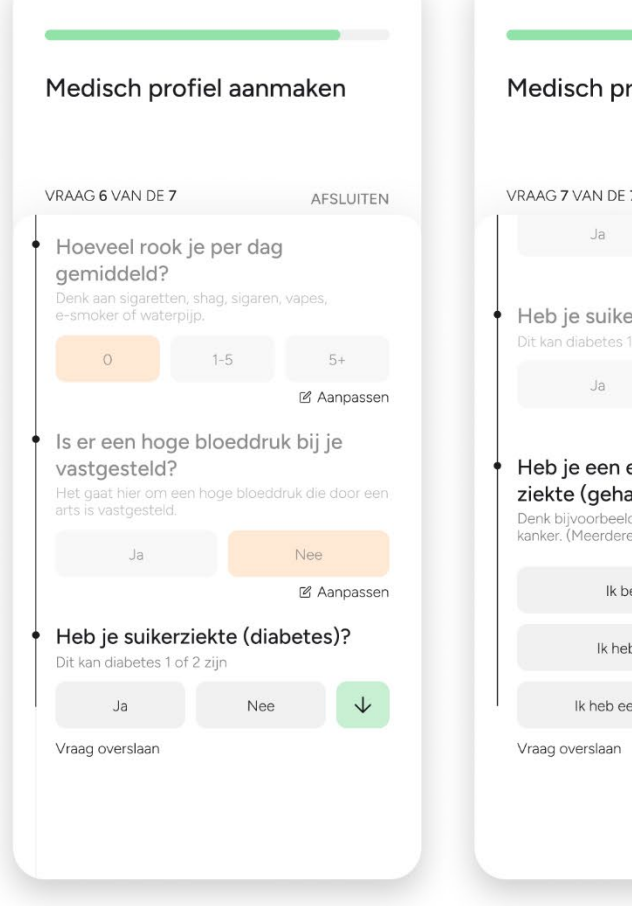

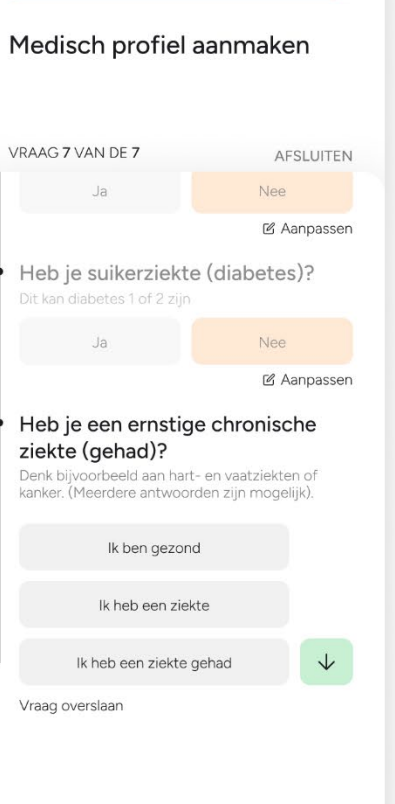

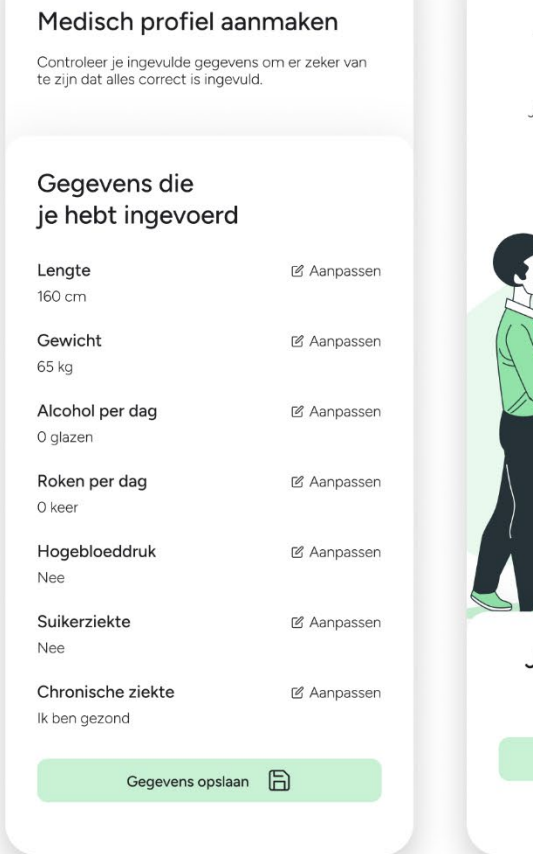

### Je medisch profiel is opgeslagen!

Jouw privacy is erg belangrijk, daarom slaan<br>we je gegevens veilig op.

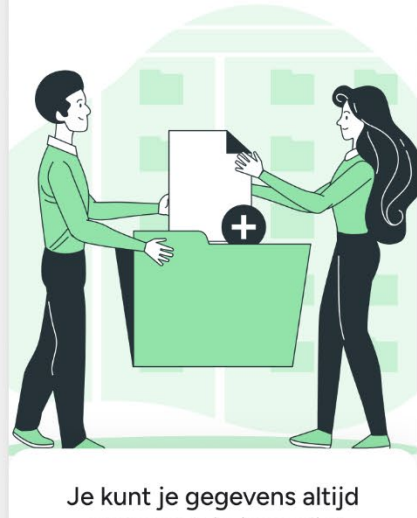

aanpassen in je profiel

Keer terug naar het startscherm  $\bigcap$ 

Naar mijn profiel

# <span id="page-23-0"></span>**1.10 Gezondheidsklachten-checker (22)**

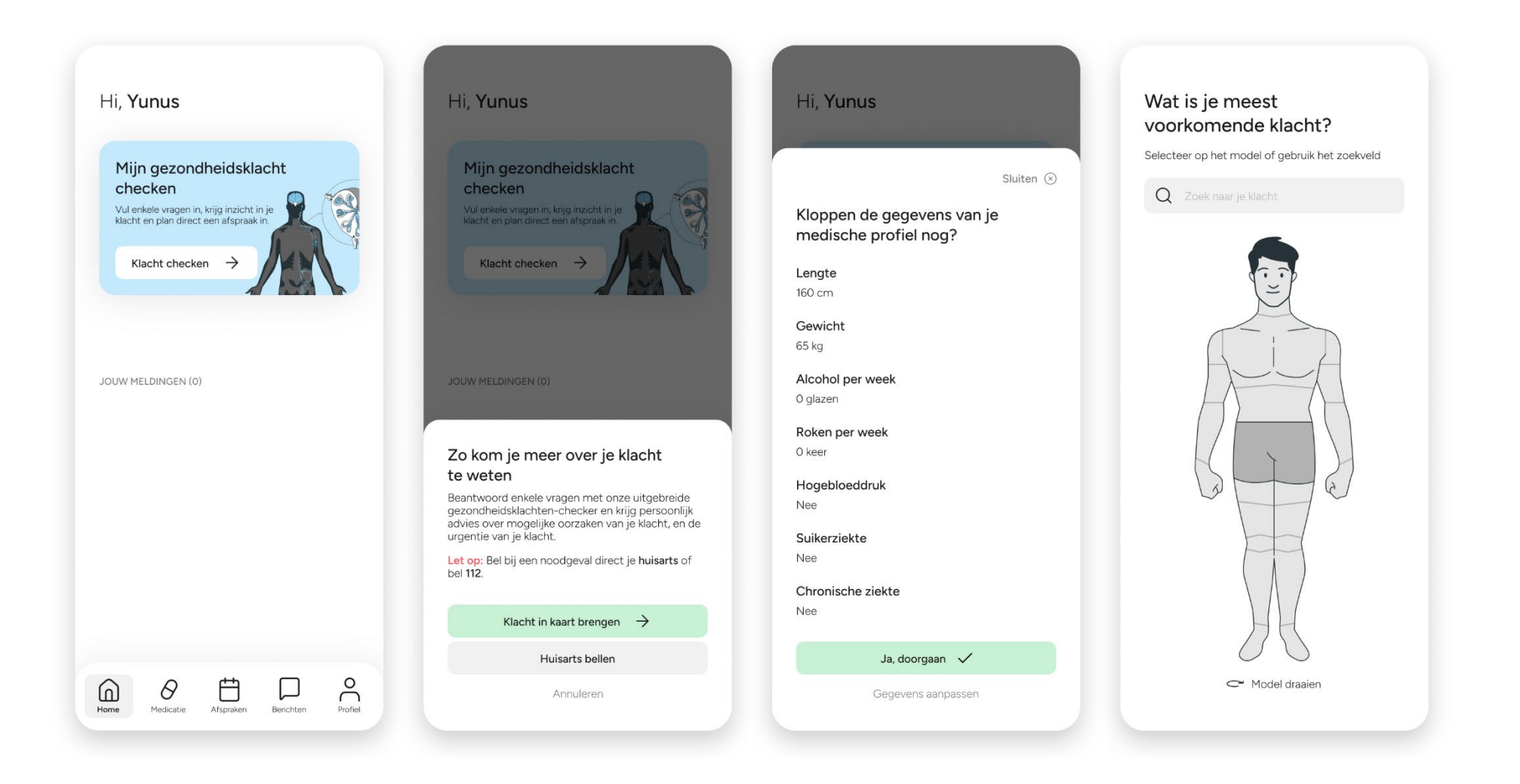

#### Wat is je meest voorkomende klacht?

Selecteer op het model of gebruik het zoekveld

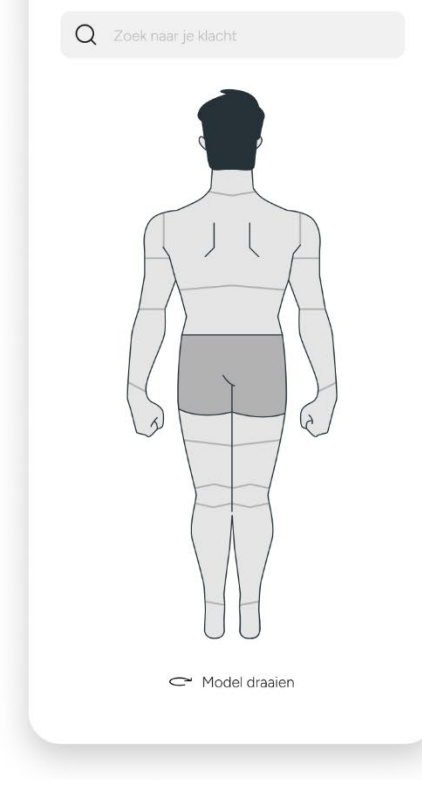

#### Wat is je meest voorkomende klacht?

Selecteer op het model of gebruik het zoekveld

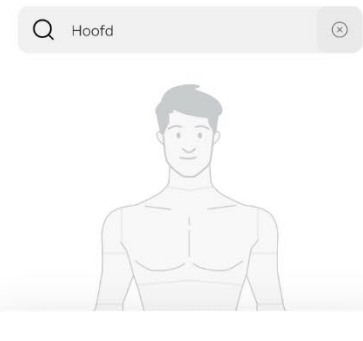

#### Zoekresultaten

Hoofd Hoofdhaar Hoofdhuid Hoofdluis Hoofdpijn Hoofdroos Hoofdroop

#### Wat is je meest voorkomende klacht? Selecteer op het model of gebruik het zoekveld

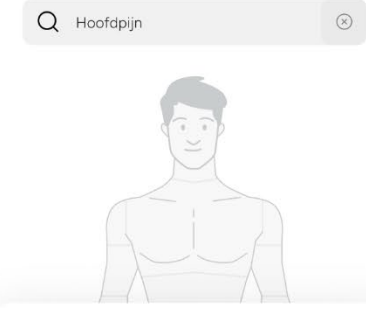

 $\leftarrow$ Gevonden symptomen (4)

#### Sinuspijn

Pijn of drukkend gevoel aan de voorkant van het<br>gezicht, met name in het gebied rondom de ogen en de neus

#### Bonzend

Pijn in en rondom het hoofd

#### Pijn achter het oog Pijn in het gebied achter de oogbol of oogkas, die<br>kan ontstaan door de ogen te bewegen

Gevoeligheid van het hoofd De hovenkant of de zijkanten van het hoofd die

# Wat is je meest voorkomende klacht? Selecteer op het model of gebruik het zoekveld Q Zoek naar je klacht

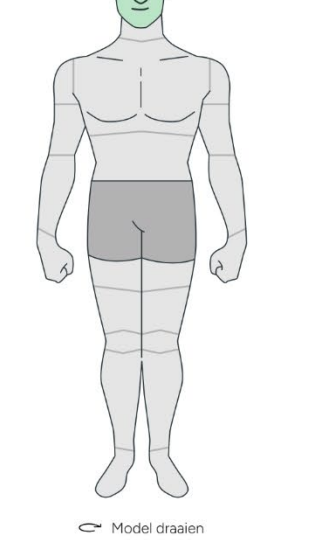

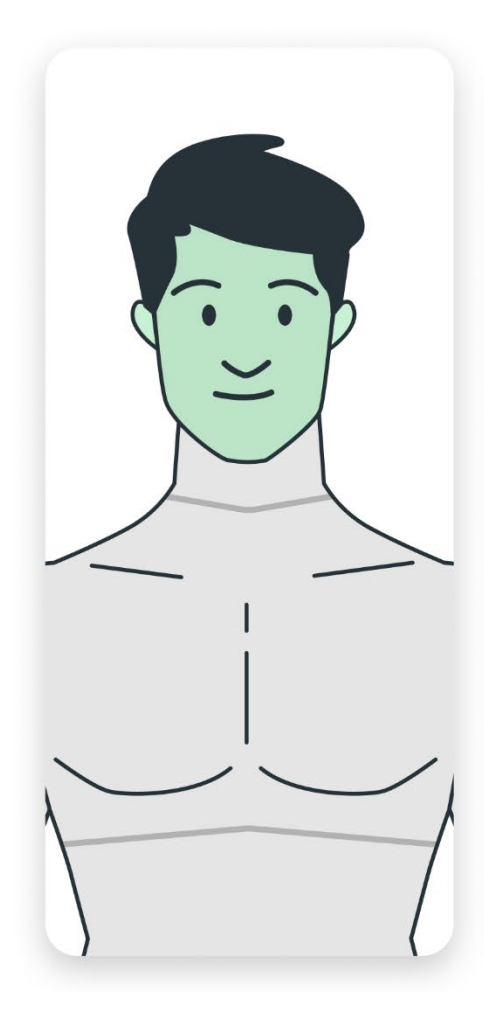

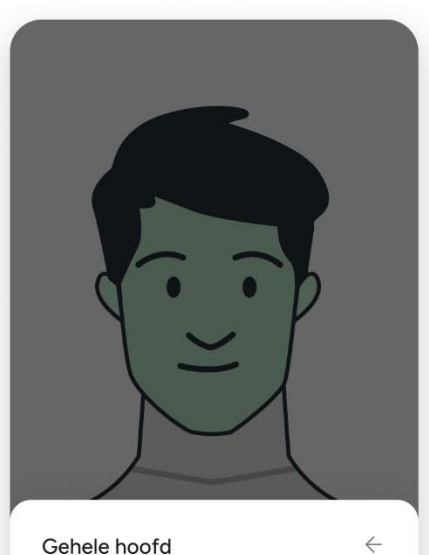

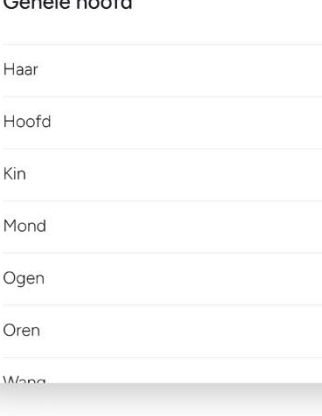

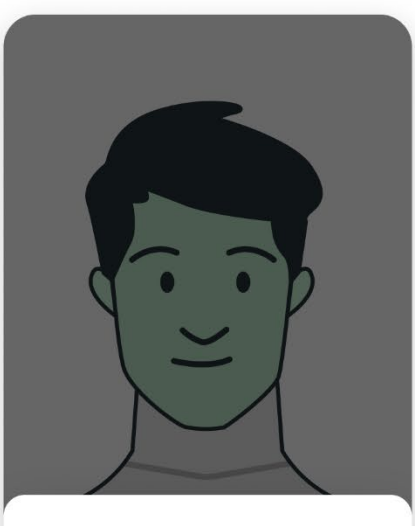

Gevonden symptomen (4)  $\leftarrow$ 

#### Sinuspijn

Pijn of drukkend gevoel aan de voorkant van het<br>gezicht, met name in het gebied rondom de ogen<br>en de neus

#### Bonzend

Pijn in en rondom het hoofd

# Pijn achter het oog

Pijn in het gebied achter de oogbol of oogkas, die<br>kan ontstaan door de ogen te bewegen

#### Gevoeligheid van het hoofd

. De hovenkant of de zijkanten van het hoofd die

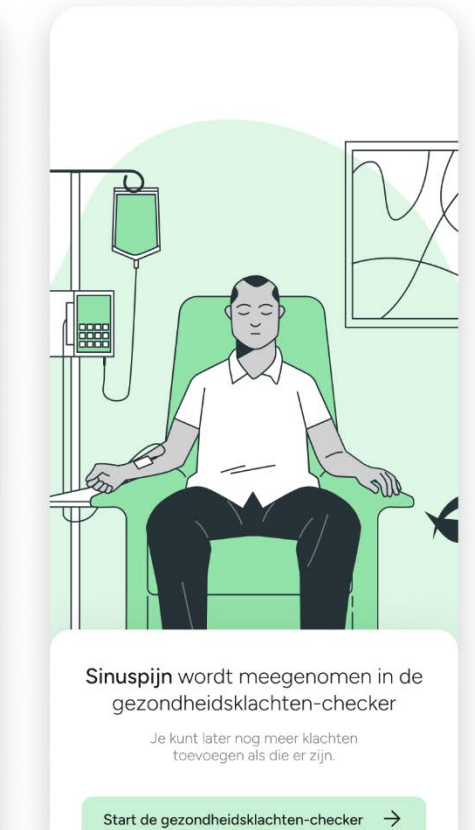

Annuleren

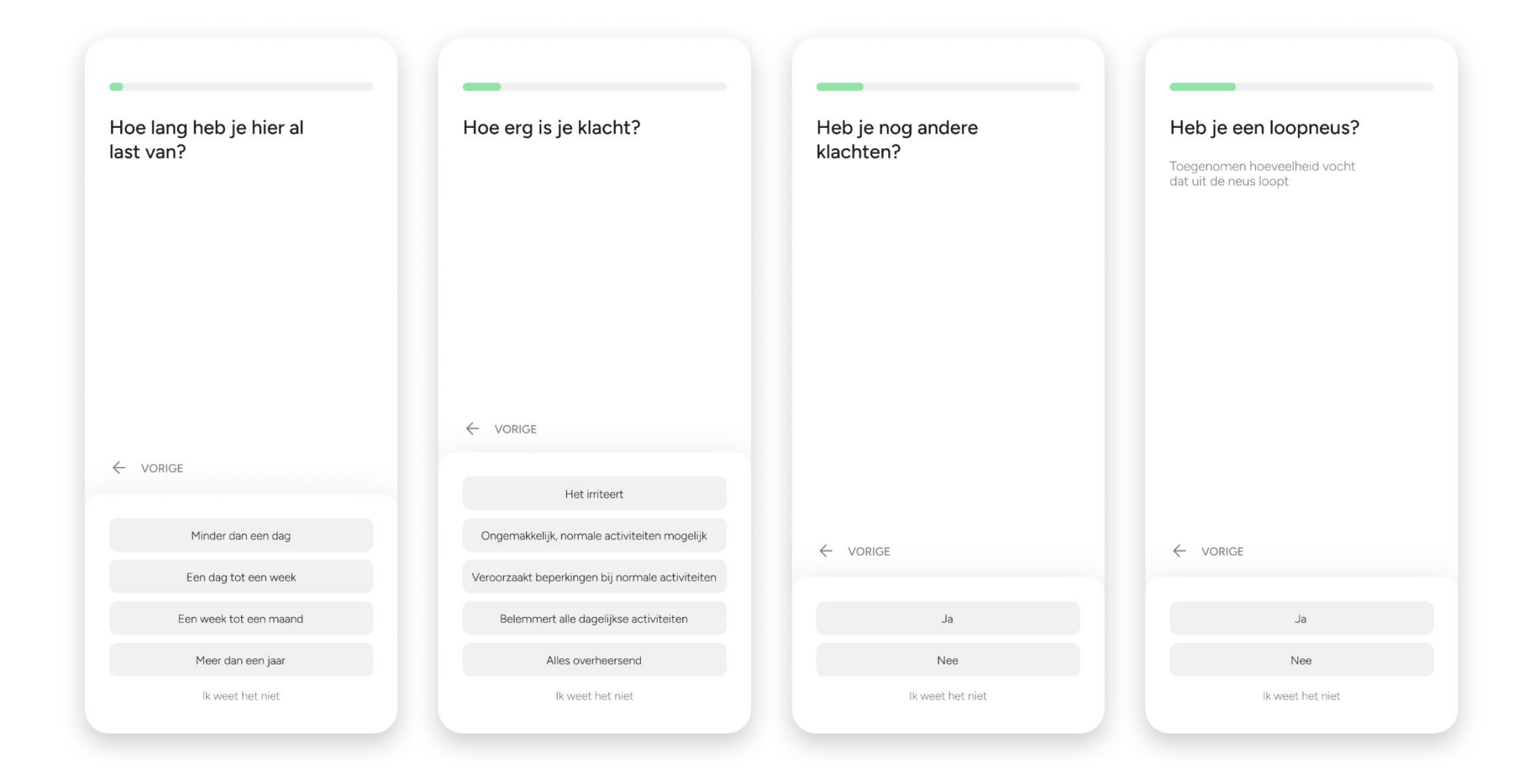

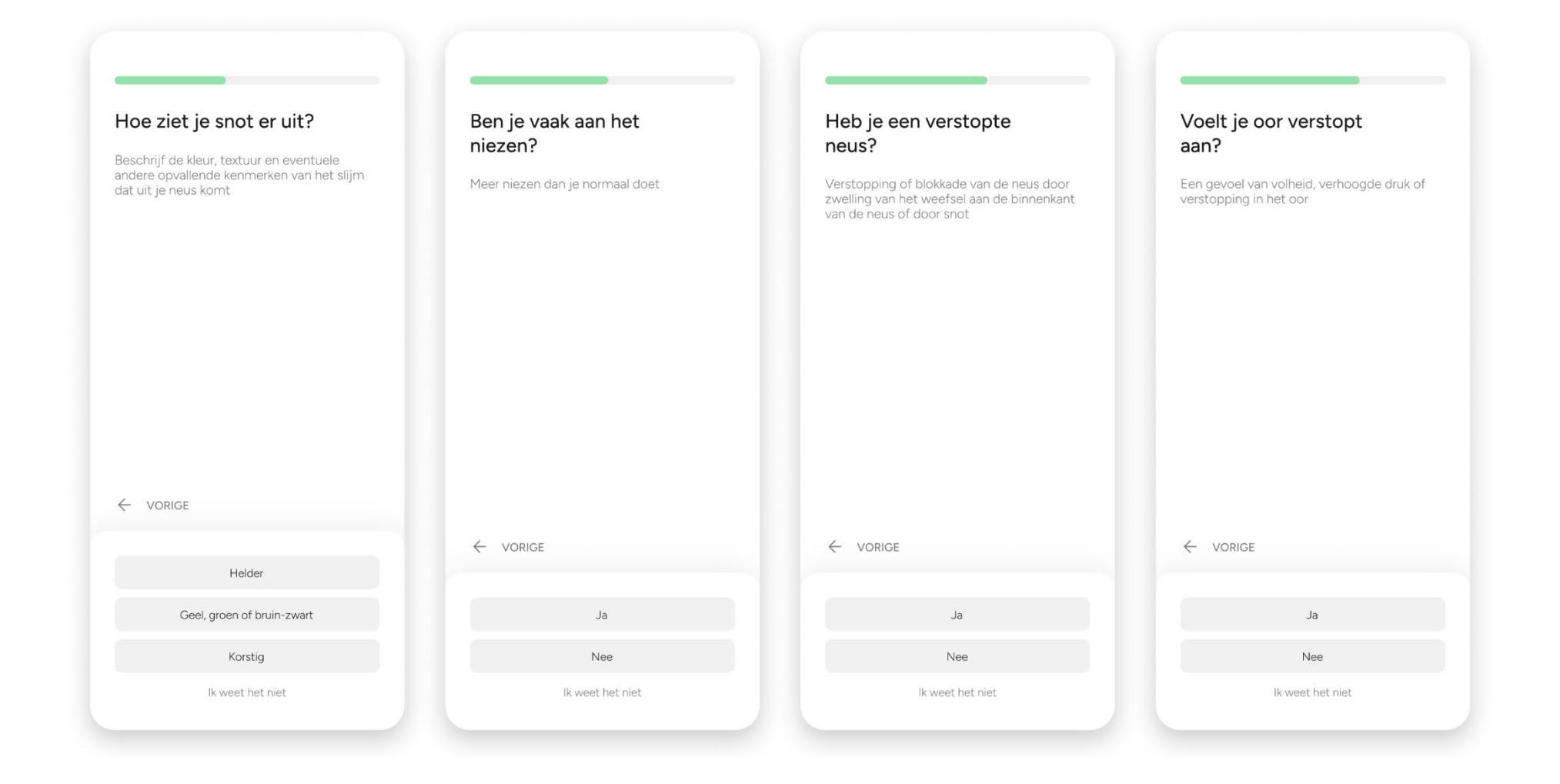

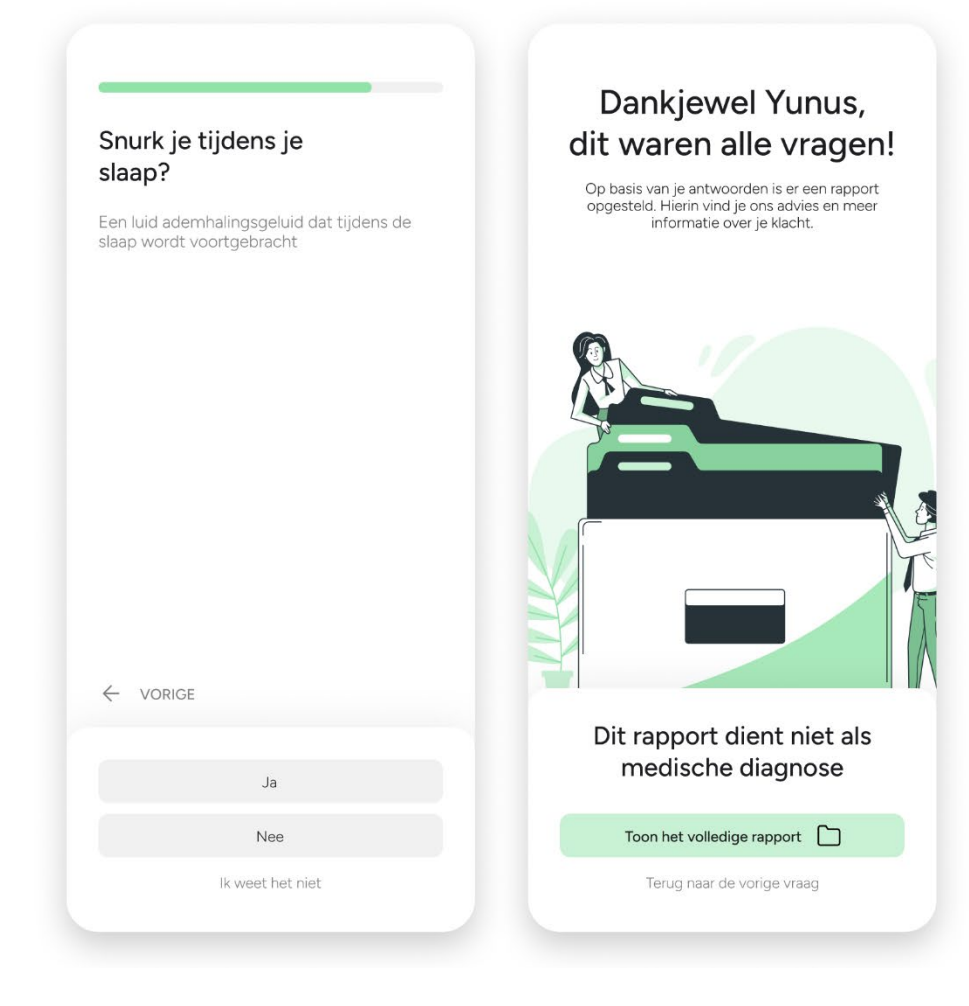

# <span id="page-29-0"></span>**1.11 Afspraak inplannen (19)**

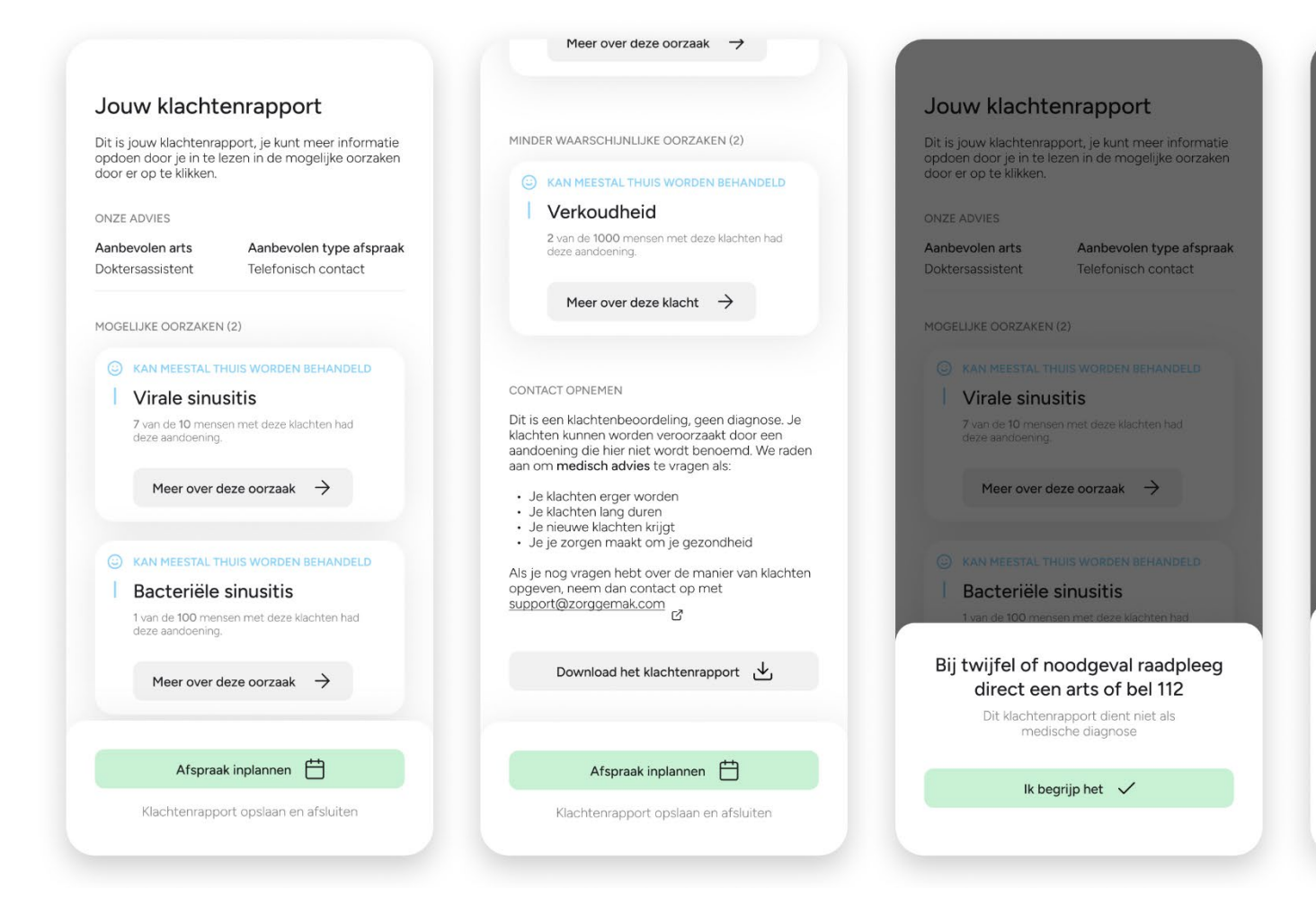

## Jouw klachtenrapport Dit is jouw klachtenrapport, je kunt meer informatie opdoen door je in te lezen in de mogelijke oorzaken door er op te klikken. ONZE ADVIES Aanbevolen arts Aanbevolen type afspraak Doktersassistent Telefonisch contact MOGELLIKE OORZAKEN (2) Virale sinusitis 7 van de 10 mensen met deze klachten had Meer over deze oorzaak  $\rightarrow$ Bacteriële sinusitis Weet je zeker dat je het klachtenrapport wilt verlaten? Je klachtenrapport wordt opgeslagen,<br>en is te bekijken in je profiel

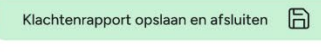

Terug naar het klachtenrapport

#### Jouw klachtenrapport

Dit is jouw klachtenrapport, je kunt meer informatie on a gouer machiemapport, je kunt meer informatie<br>| opdoen door je in te lezen in de mogelijke oorzaken<br>| door er op te klikken.

#### ONZE ADVIES

Aanbevolen arts Doktersassistent

Aanbevolen type afspraak Telefonisch contact

Sluiten  $\otimes$ 

#### Virale sinusitis  $\circledcirc$

Virale sinusitis is een veelvoorkomende ontsteking van de bijholtes, de holle ruimtes in de botten rondom de neus, veroorzaakt door een infectie. Het leidt tot symptomen zoals een verstopte neus, druk rond het gezicht en mogelijk een loopneus.

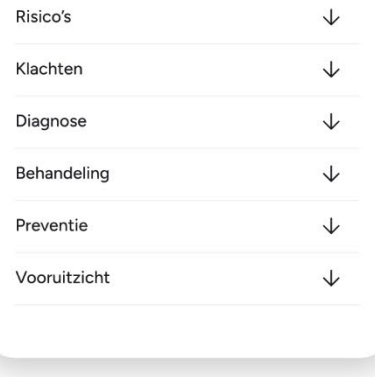

#### Jouw klachtenrapport

Dit is jouw klachtenrapport, je kunt meer informatie<br>opdoen door je in te lezen in de mogelijke oorzaken<br>door er op te klikken.

#### ONZE ADVIES

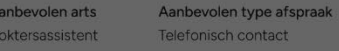

Sluiten  $\otimes$ 

#### Virale sinusitis  $\circledcirc$

Virale sinusitis is een veelvoorkomende ontsteking van de bijholtes, de holle ruimtes in de botten rondom de neus, veroorzaakt door een infectie. Het leidt tot symptomen zoals een verstopte neus, druk rond het gezicht en mogelijk een loopneus.

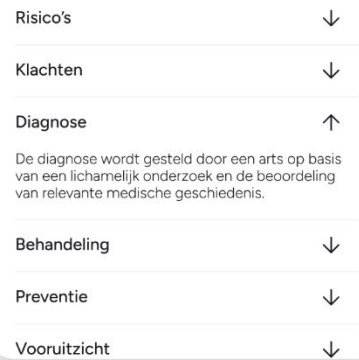

#### Jouw klachtenrapport

Dit is jouw klachtenrapport, je kunt meer informatie opdoen door je in te lezen in de mogelijke oorzaken<br>door er op te klikken.

#### ONZE ADVIES

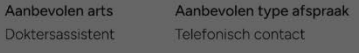

MOGELIJKE OORZAKEN (2)

Sluiten  $\otimes$ 

#### Bekijken van contactopties

Om de juiste contactopties te laten zien, hebben we jouw toestemming nodig om het volgende met ZorgGemak te delen:

· Jouw antwoorden in het gezondheidsklachtenchecker

· Jouw klachtenrapport

Jouw data zullen worden verwerkt in overstemming met het privacy beleid pr van ZorgGemak.

Als je niet instemt met het delen van jouw data, kan ZorgGemak geen advies geven over de mogelijke contactopties.

Deel mijn gegevens  $\int_{1}^{x}$ 

Doorgaan zonder gegevens te delen

Terug naar het klachtenrapport

#### Het is niet mogelijk om contactopties te delen

Je hebt ervoor gekozen je klachtrapport niet te delen. Daarom kunnen we je helaas geen contactopties tonen.

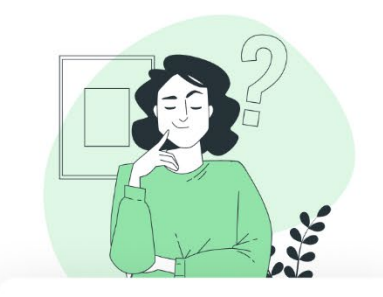

Voor ons advies raden we je aan om je gegevens met ons te delen

Je kunt je gegevens later altijd in je<br>profiel nog verwijderen.

Toch mijn gegevens delen  $\int_{1}^{x}$ 

Contact opnemen met je huisarts

Terug naar het klachtenrapport

#### Samenvatting van jouw klachtenrapport

**KLACHT** Sinuspijn

ERNST VAN DE KLACHT © Kan meestal thuis worden behandeld

#### Jouw contactopties

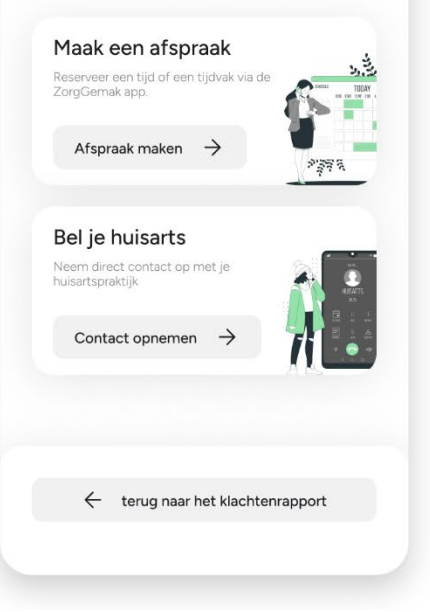

#### Samenvatting van jouw klachtenrapport Wat wil je aan de huisarts Wat wil je aan de huisarts vragen vragen KLACHT Sinuspijn Deze stap is optioneel Deze stap is optioneel ERNST VAN DE KLACHT Jouw contactopties Maak een afspraak Reserveer een tijd of een tijdvak<br>ZorgGemak app. Afspraak maken  $\rightarrow$  $\mathcal{P}^{\text{NSR}}_{\text{SFR}}$  $\leftarrow$  VORIGE VRAAG 1 VAN DE 4 VRAAG 1 VAN DE 4  $\leftarrow$  VORIGE Bel je huisarts Omschrijf je vraag of je verzoek. Daarmee kan Ik heb een verstopte neus waardoor ik moeite Consult inplannen de huisarts je beter helpen. Je kunt deze stap heb met ademen. Mijn gezicht voelt drukkend en pijnlijk aan, vooral rond mijn voorhoofd en De maximale inspreekduur is 1 minuut. neus. Ik heb ook last van een constante Volg de volgende stappen om een afspraak te loopneus. Dit begon nadat ik een verkoudheid maken met je huisarts. Je klachtenrapport wordt<br>met je huisarts gedeeld, zodat je huisarts zich goed had gehad. Bericht inspreken  $\mathbb Q$ kan voorbereiden op jullie gesprek. Ik begrijp het, doorgaan  $\rightarrow$ Zorgverlener kiezen  $\rightarrow$ Zorgverlener kiezen  $\rightarrow$ Terug naar contactopties

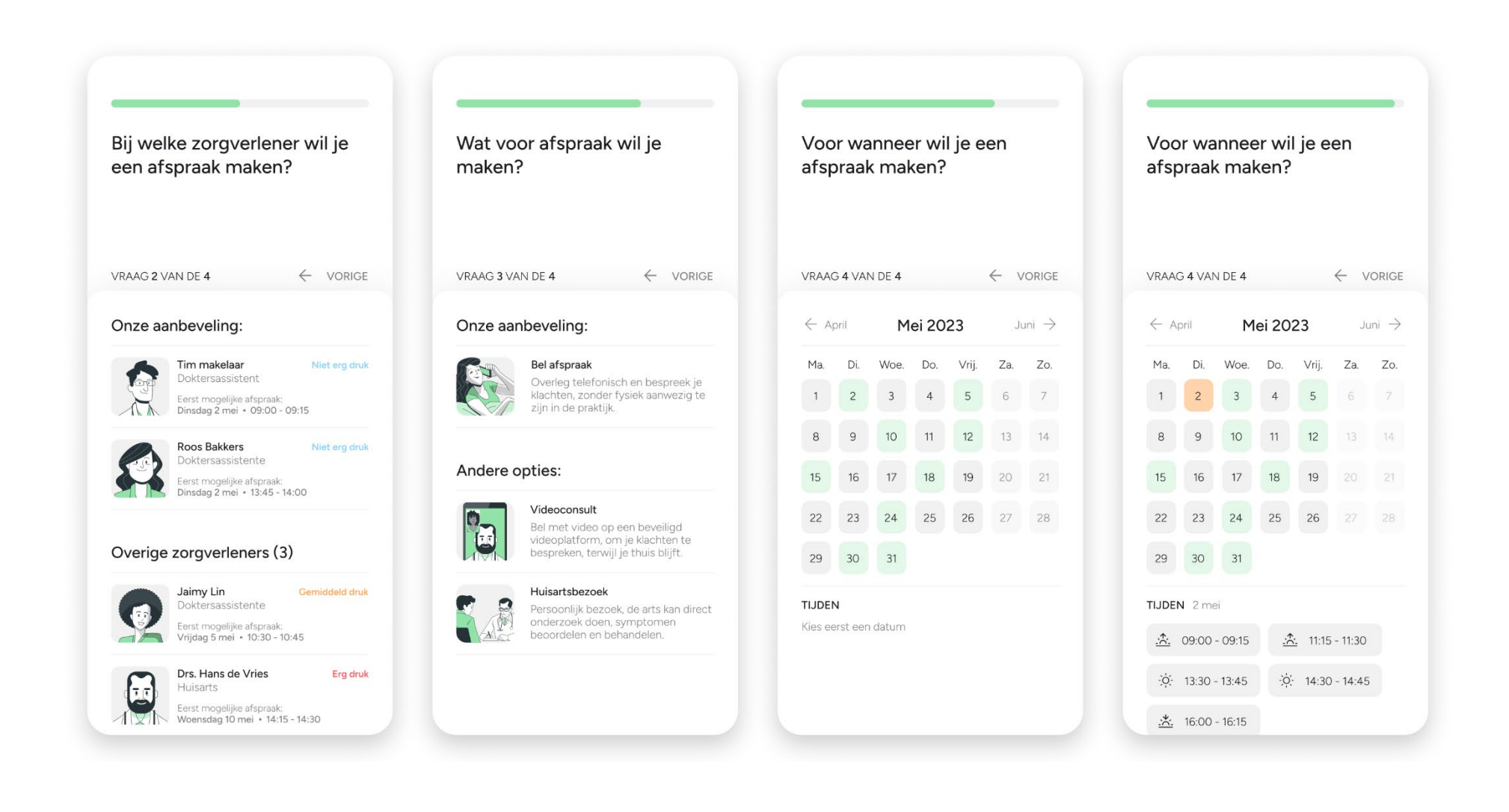

#### Een samenvatting van je afspraak

#### DATUM & TIJD

Donderdag 2 mei over 3 dagen 09:00 - 09:15

ZORGVERLENER  $\Lambda$ 

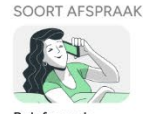

Tim makelaar Doktersassistent

#### Belafspraak Telefonisch contact

#### KLACHTOMSCHRIJVING

Ik heb een verstopte neus waardoor ik moeite heb met ademen. Mijn gezicht voelt drukkend en pijnlijk aan, vooral rond mijn voorhoofd en neus. Ik heb ook last van een constante loopneus. Dit begon nadat ik een verkoudheid had gehad.

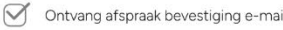

Ontvang herinneringen van je afspraak via de app

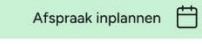

Gegevens aanpassen

### Je afspraak is succesvol ingepland!

Je krijgt in enkele minuten een bevestigingsmailtje<br>op **y.emre-alkan@hotmail.com**. Check voor de zekerheid altijd ook je spam folder.

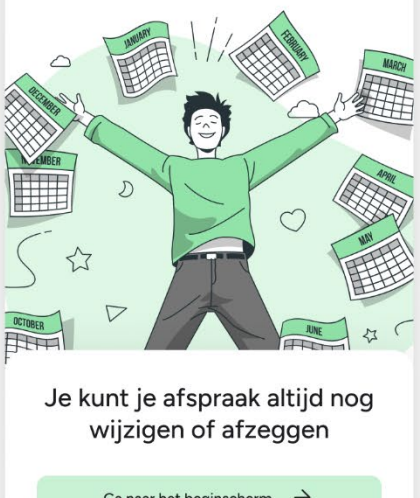

Ga naar het beginscherm  $\rightarrow$ Afspraak toevoegen aan je persoonlijke agenda Naar mijn afspraken

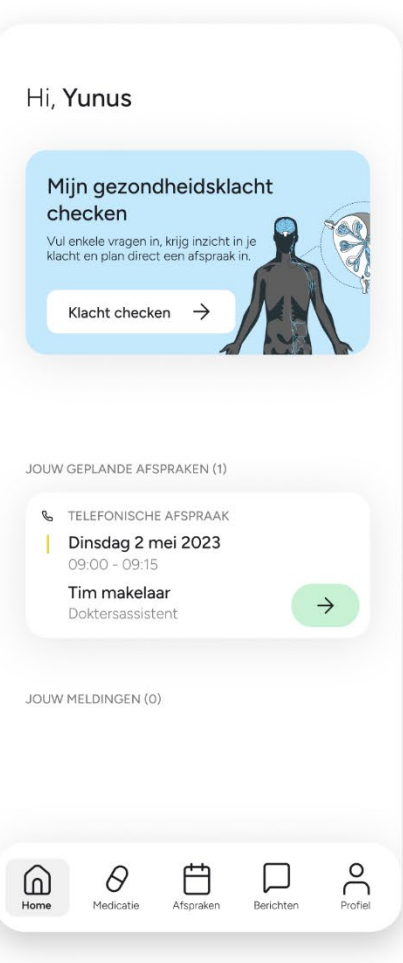

# <span id="page-34-0"></span>**1.12 Afspraken bekijken (7)**

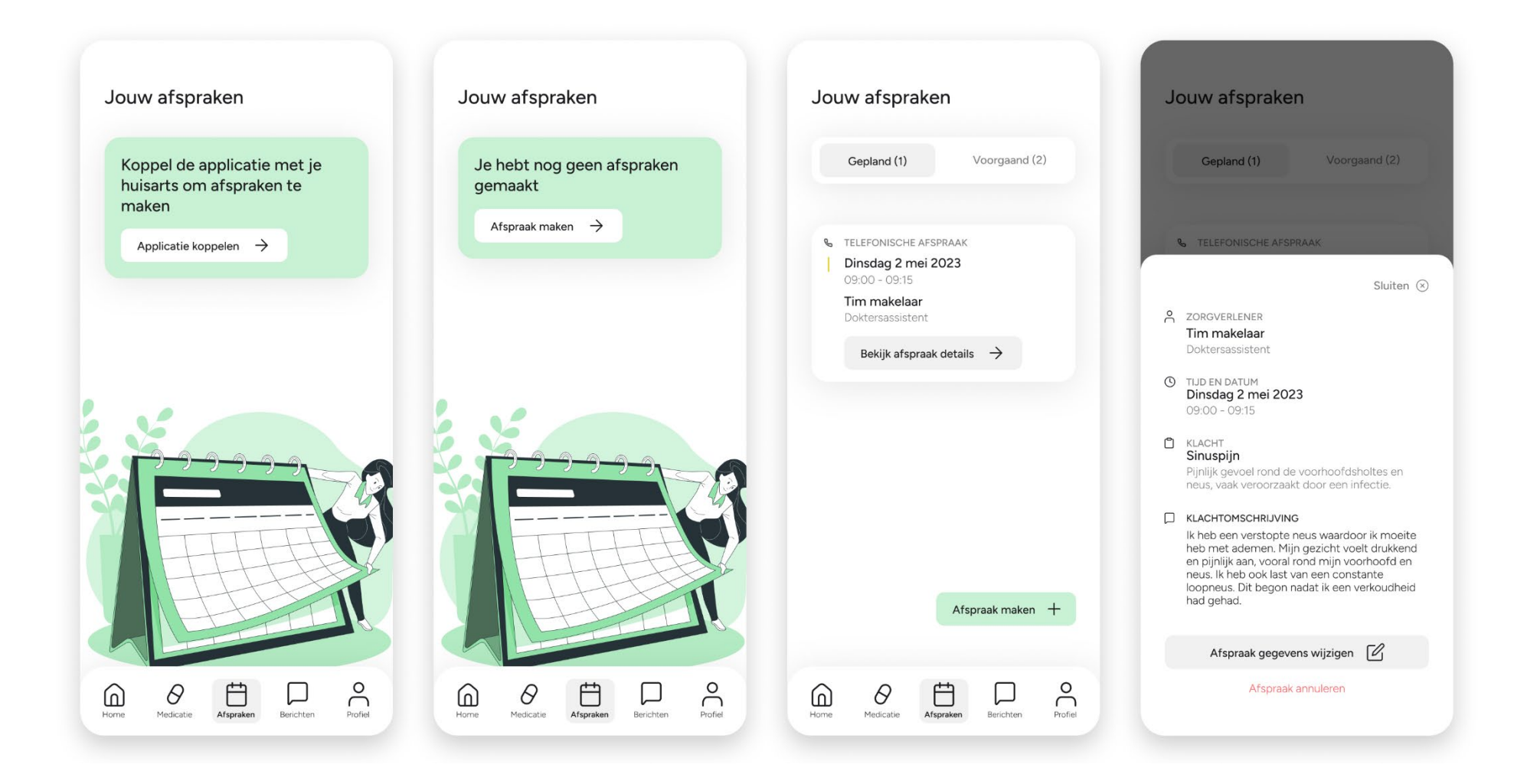

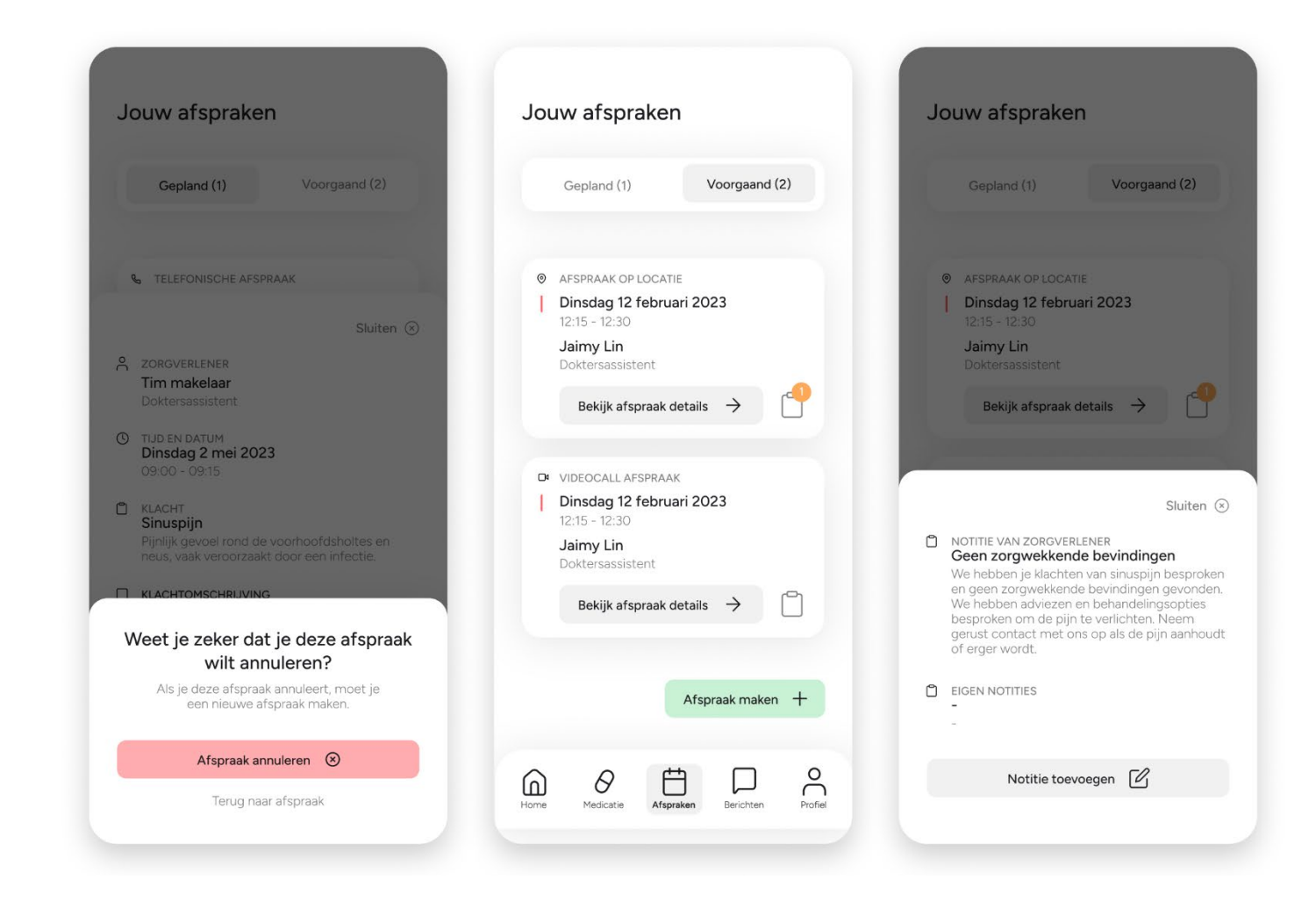

# <span id="page-36-0"></span>1.13 Afspraken widget states (4)

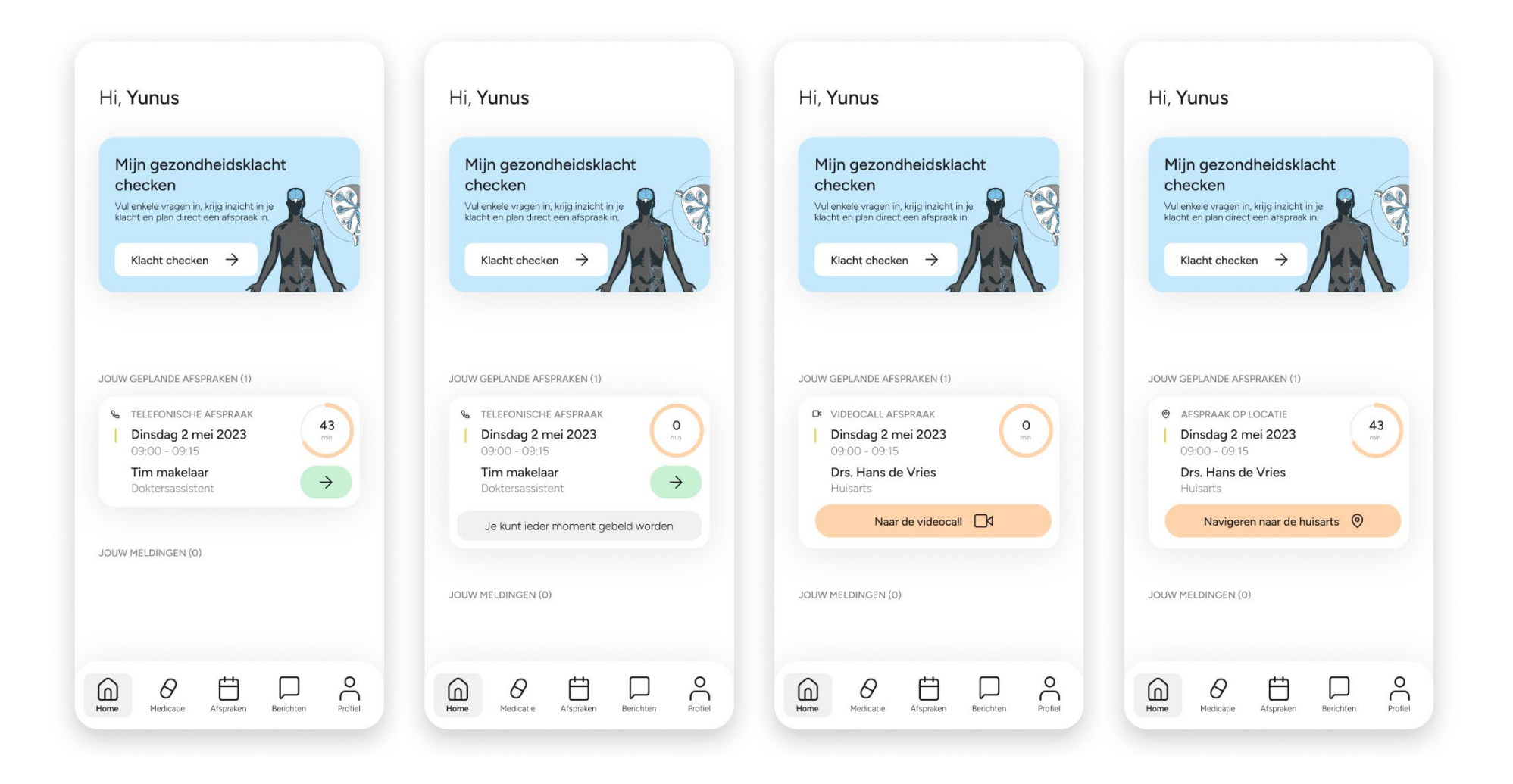

# <span id="page-37-0"></span>1.14 Videocall (6)

Wacht totdat je wordt toegelaten door

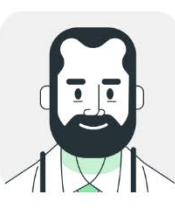

Drs. Hans de Vries Huisarts

Open details van je afspraak 个

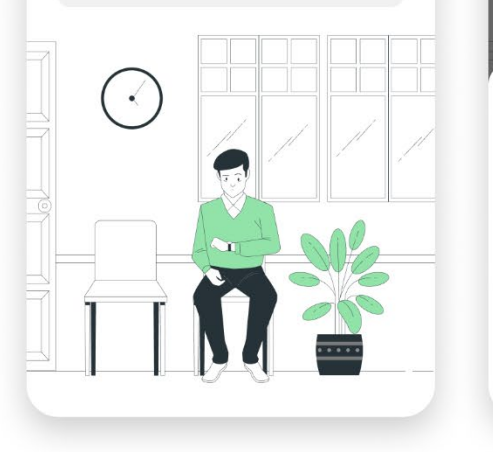

Wacht totdat je wordt toegelaten door

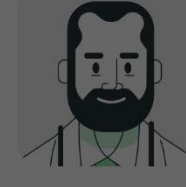

Drs. Hans de Vries

Open details van je afspraak 个

Sluiten  $\otimes$ 

<sub>KLACHT</sub><br>**Sinuspijn** .<br>Pijnlijk gevoel rond de voorhoofdsholtes en<br>neus, vaak veroorzaakt door een infectie.

#### $\Box$  KLACHTOMSCHRIJVING

 $\Box$ 

Ik heb een verstopte neus waardoor ik moeite heb met ademen. Mijn gezicht voelt drukkend<br>en pijnlijk aan, vooral rond mijn voorhoofd en neus. Ik heb ook last van een constante loopneus. Dit begon nadat ik een verkoudheid had gehad.

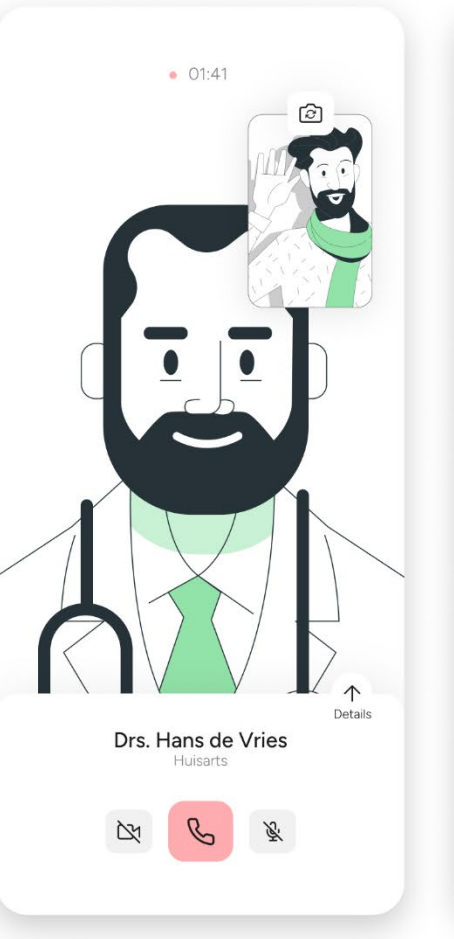

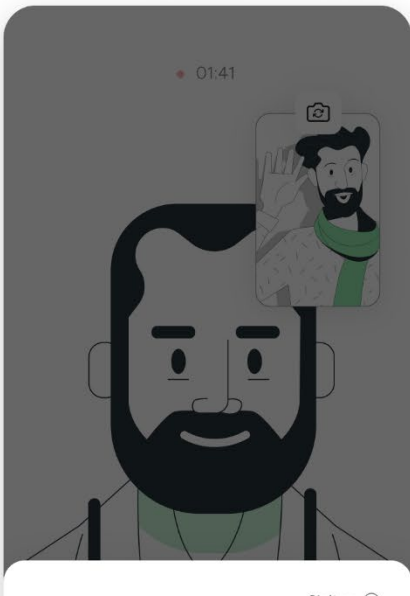

Sluiten  $\otimes$ 

#### $C$  KLACHT Sinuspijn

Pijnlijk gevoel rond de voorhoofdsholtes en<br>neus, vaak veroorzaakt door een infectie.

KLACHTOMSCHRIJVING

Ik heb een verstopte neus waardoor ik moeite heb met ademen. Mijn gezicht voelt drukkend en pijnlijk aan, vooral rond mijn voorhoofd en neus. Ik heb ook last van een constante loopneus. Dit begon nadat ik een verkoudheid had gehad.

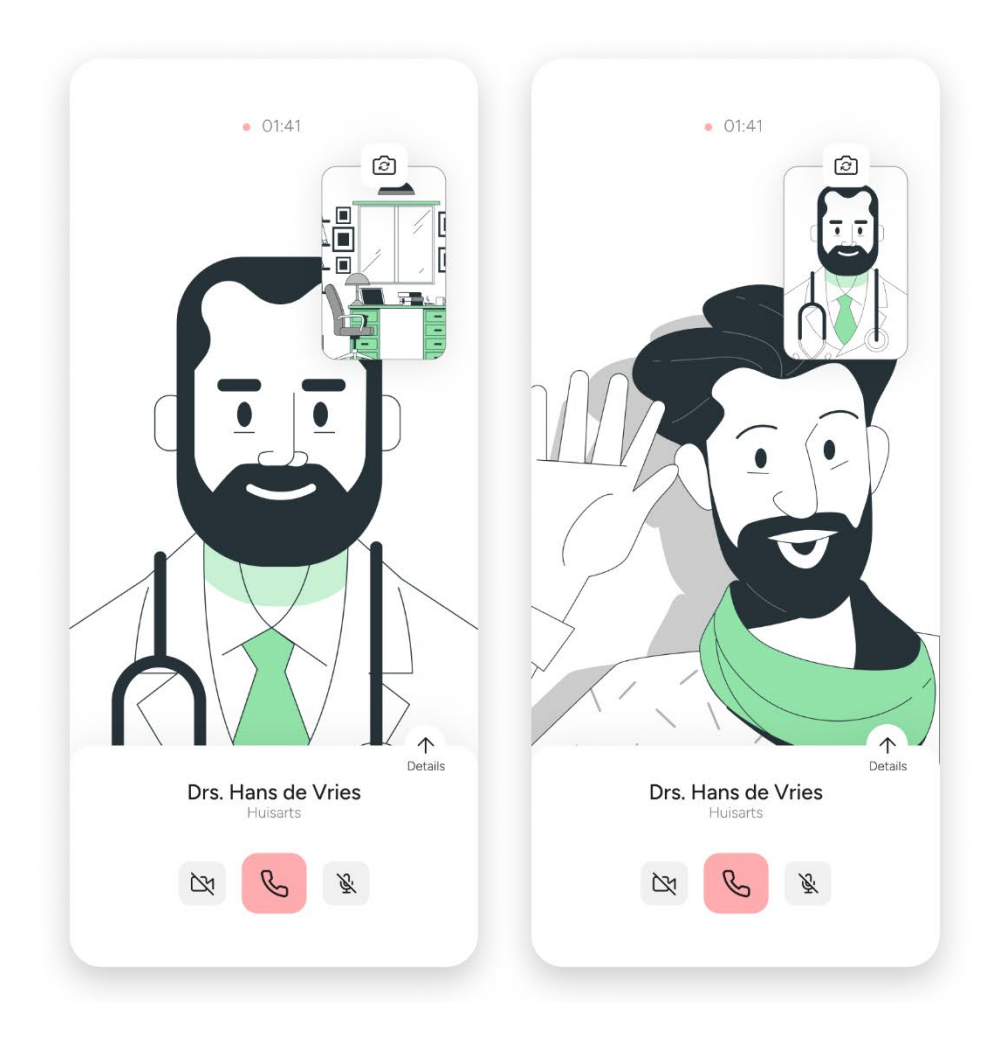

# <span id="page-39-0"></span>**1.15 Medicatie toevoegen (17)**

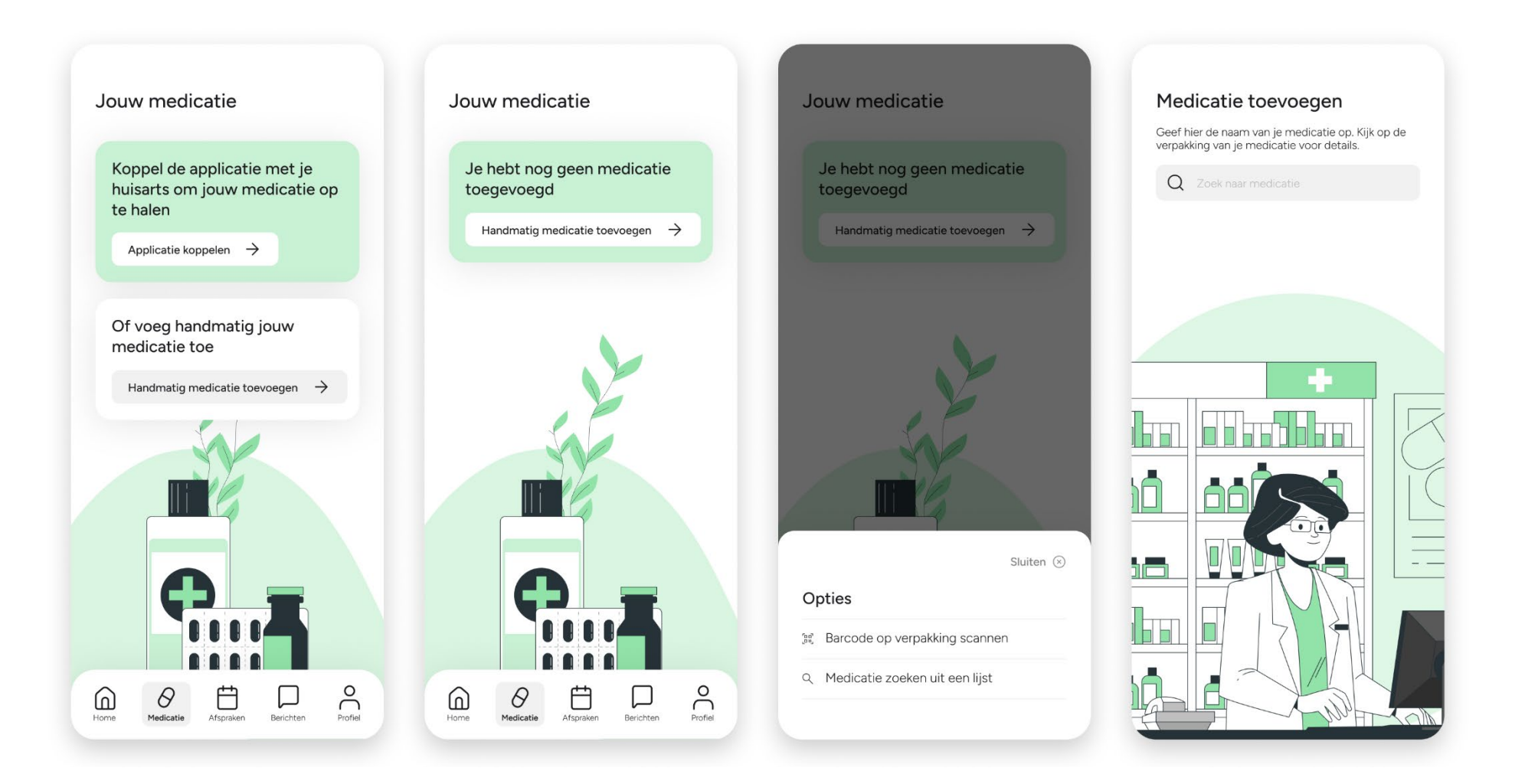

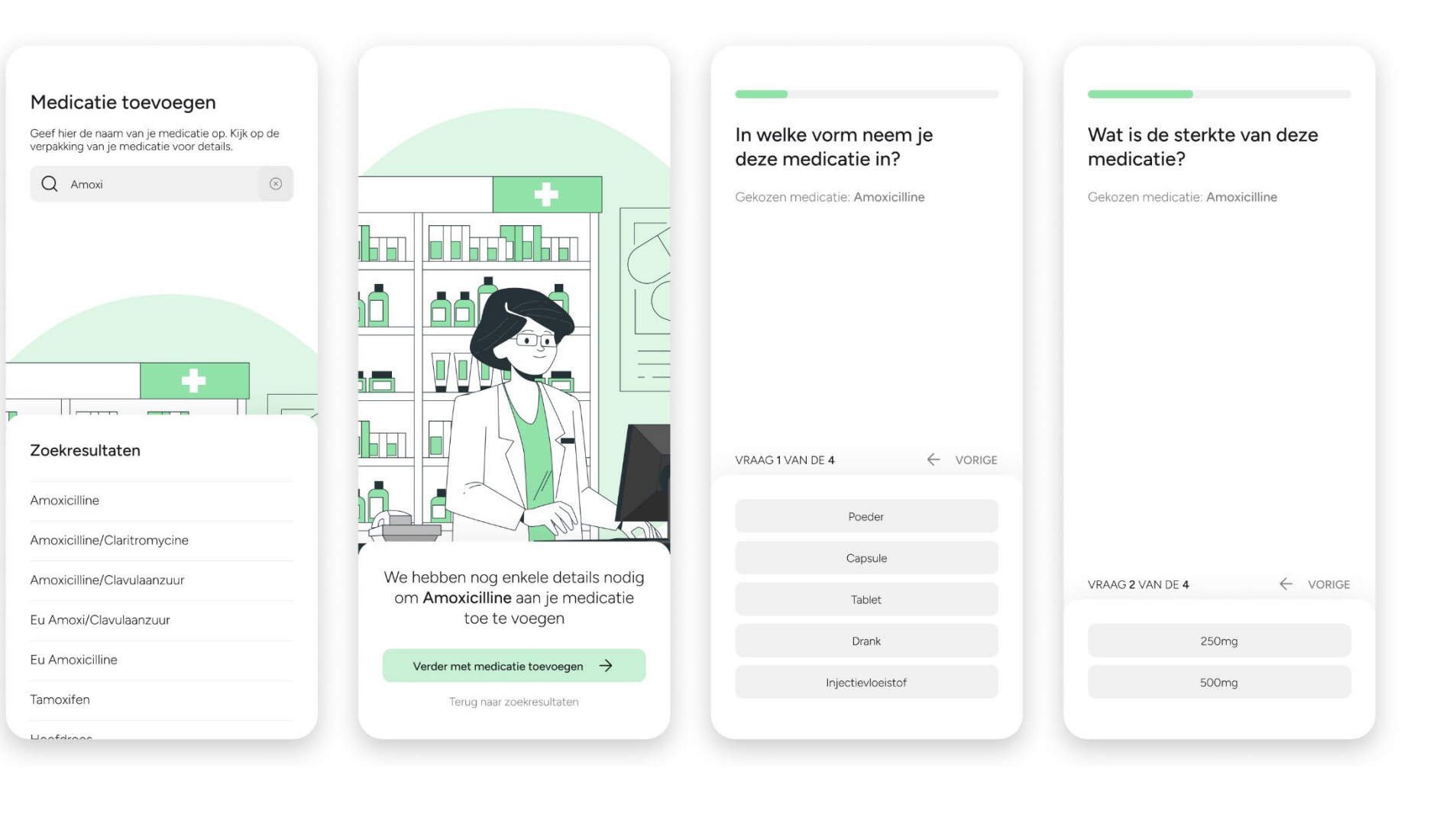

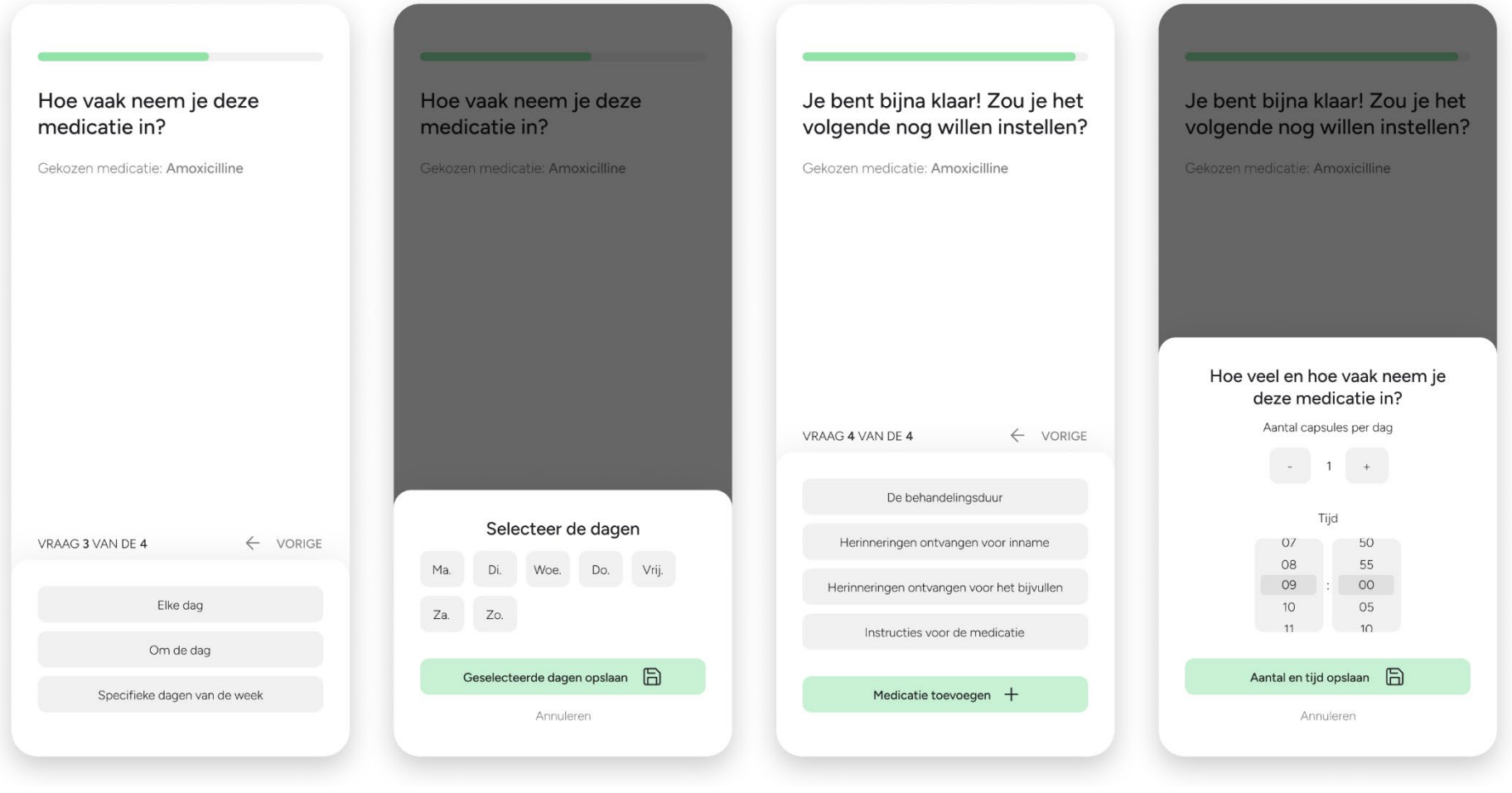

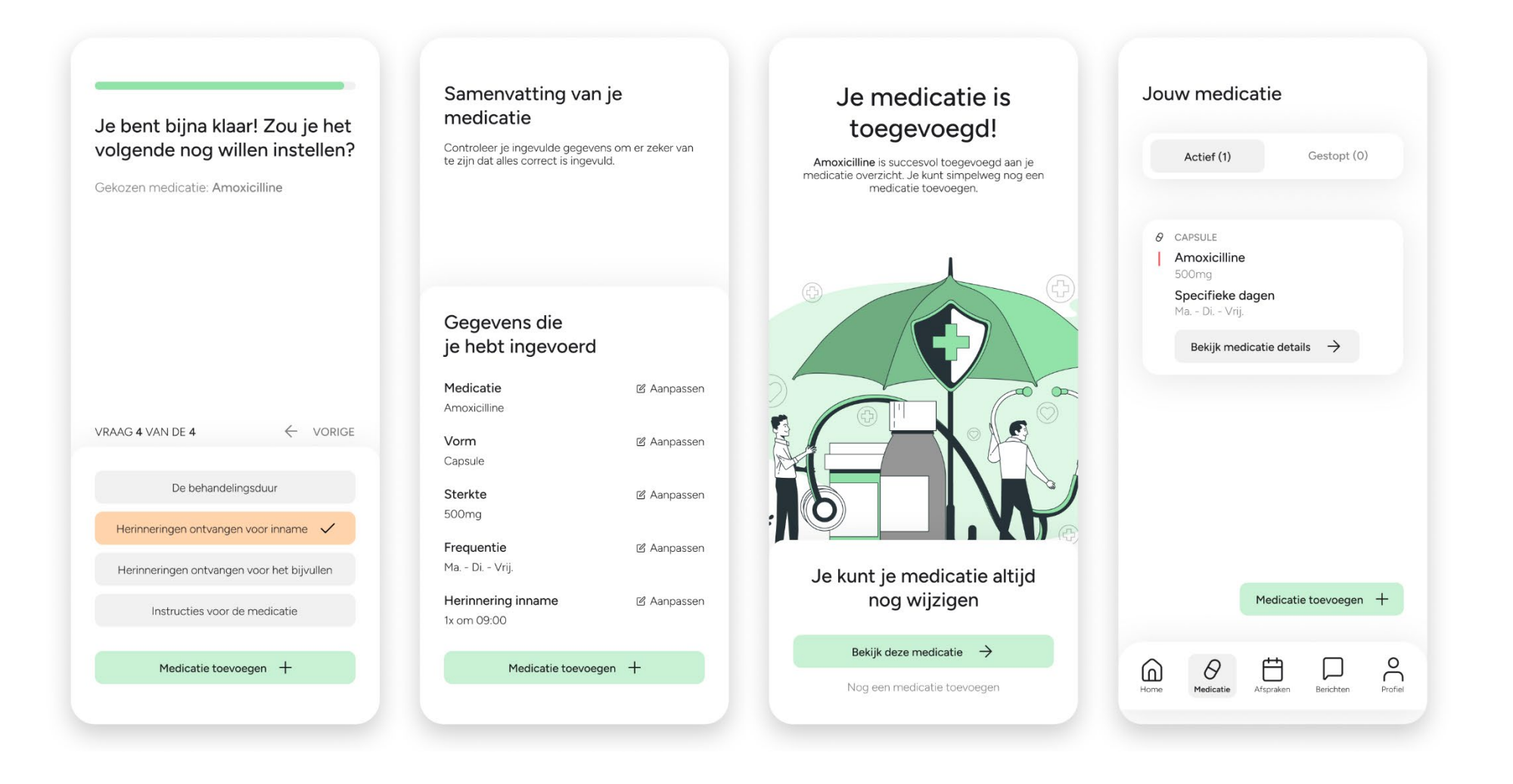

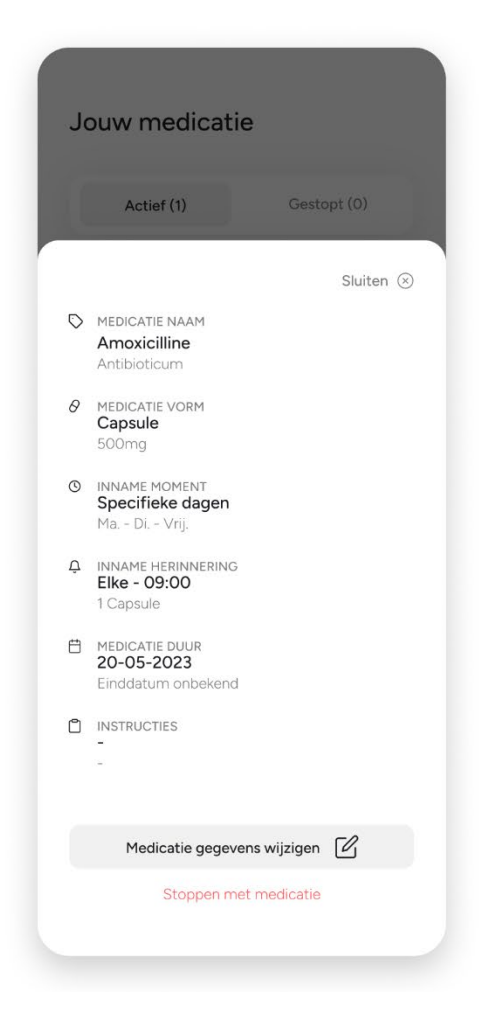

# <span id="page-44-0"></span>**1.16 Medicatie aanpassen (11)**

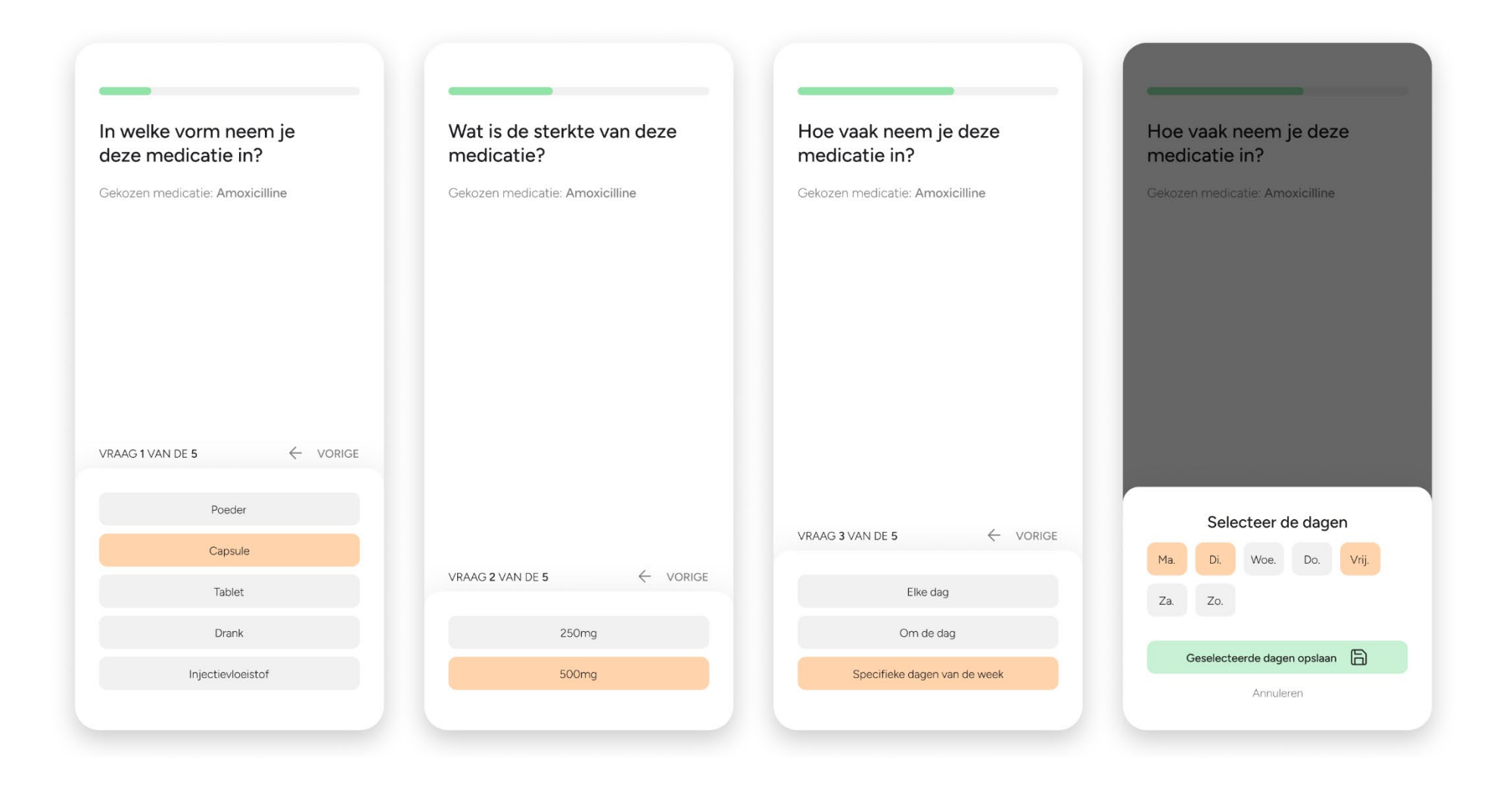

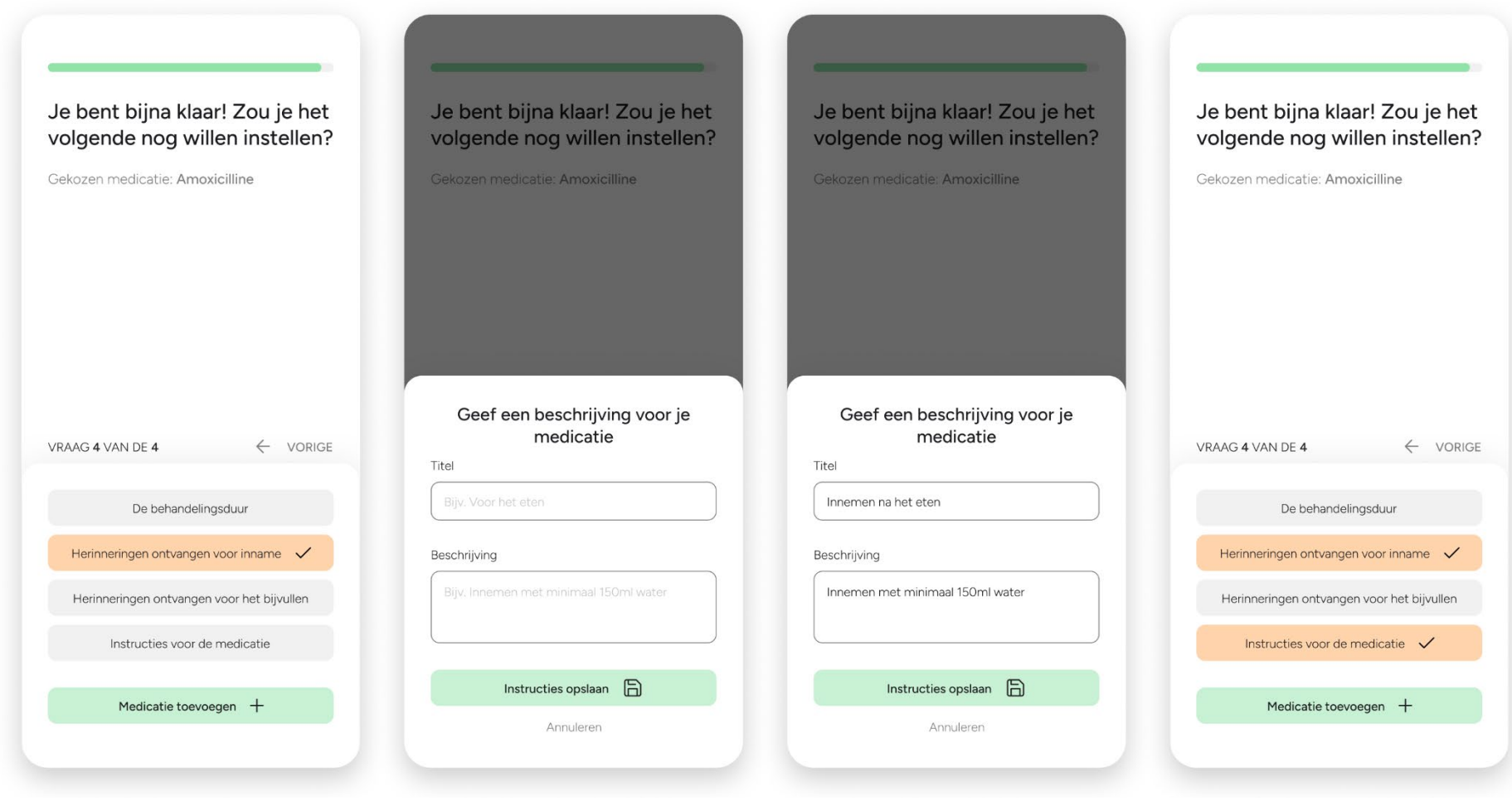

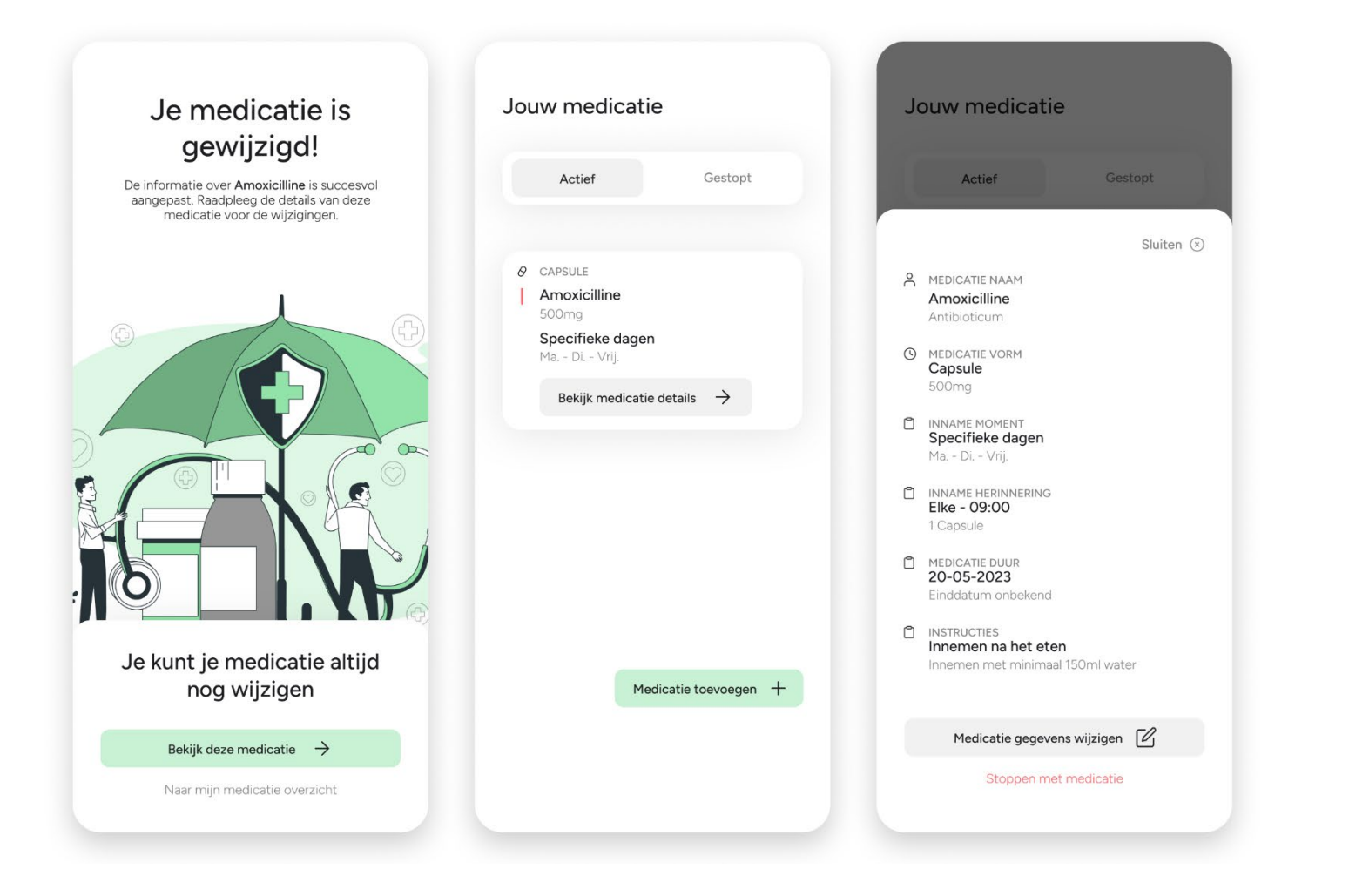

# <span id="page-47-0"></span>1.17 Berichten (15)

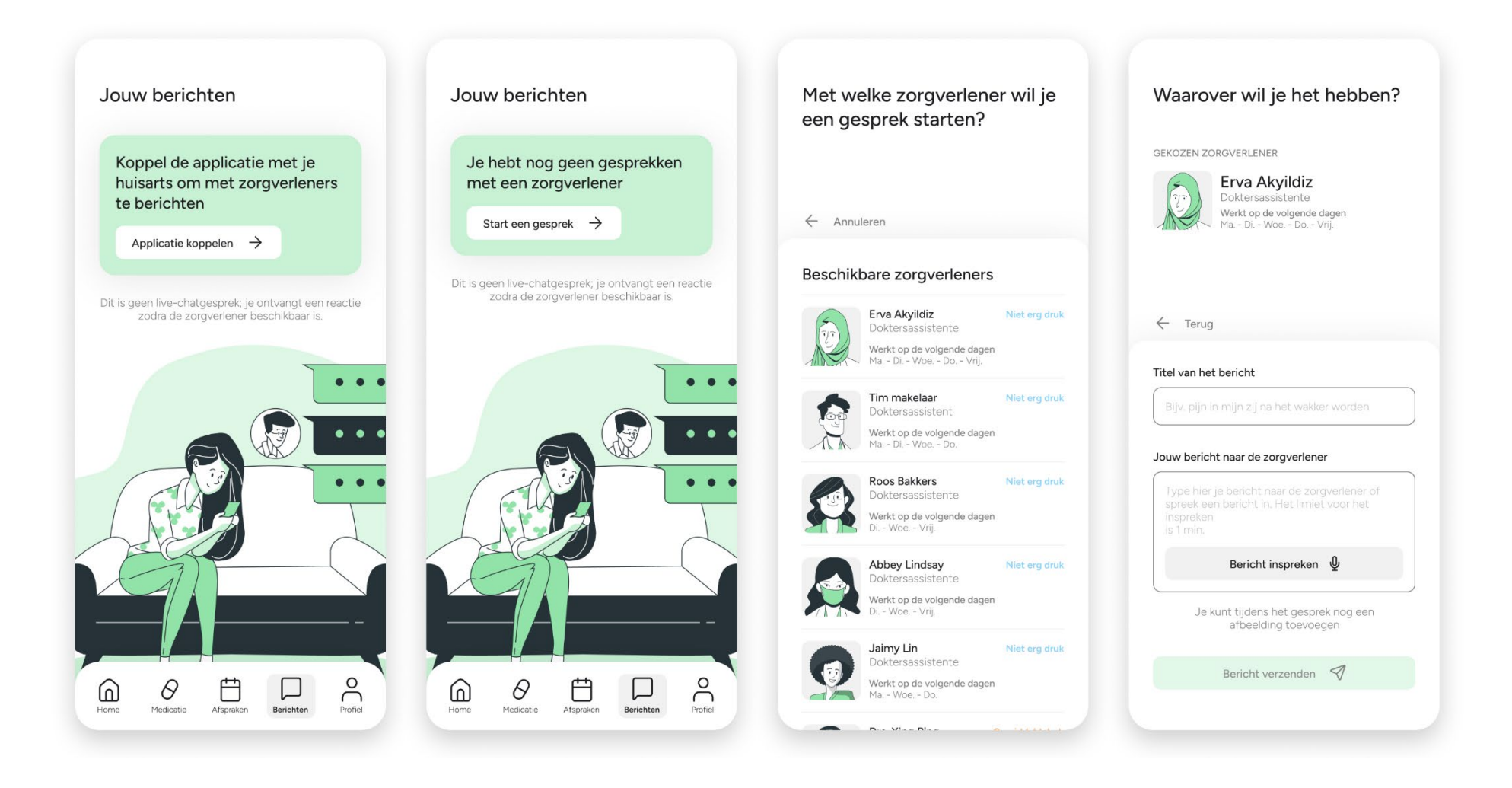

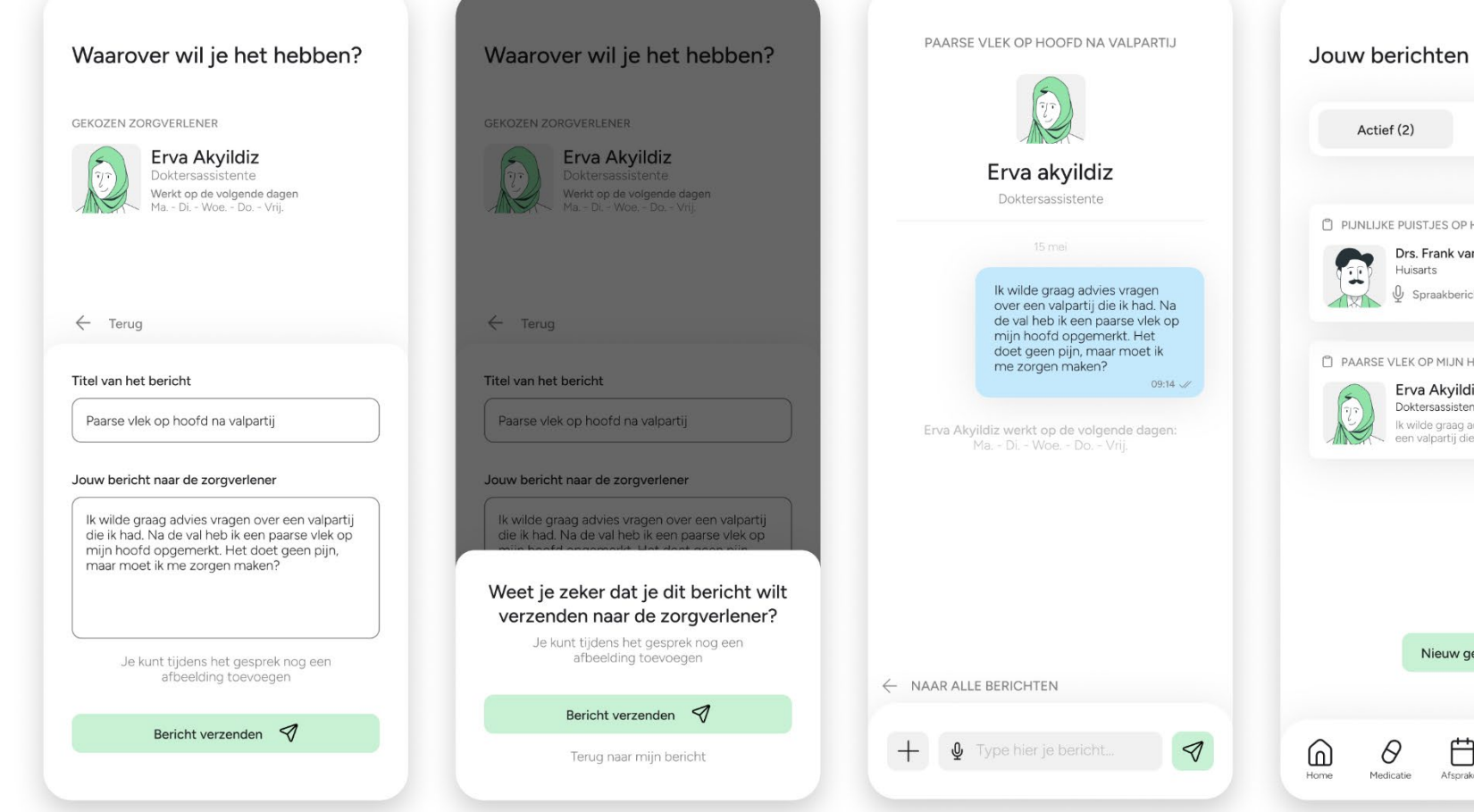

Jouw berichten Archief (0) **O** PIJNLIJKE PUISTJES OP HET GEZICHT Drs. Frank van Zich  $\bullet$  $Q$  Spraakbericht 0:21 15:15 PAARSE VLEK OP MIJN HOOFD NA VALPARTIJ Erva Akyildiz Doktersassistente lk wilde graag advies vragen over<br>een valpartij die ik had. Na de va... 09:14 Nieuw gesprek beginnen +  $\circ$ 曲  $\cap$ Afspraken Berichten Profiel

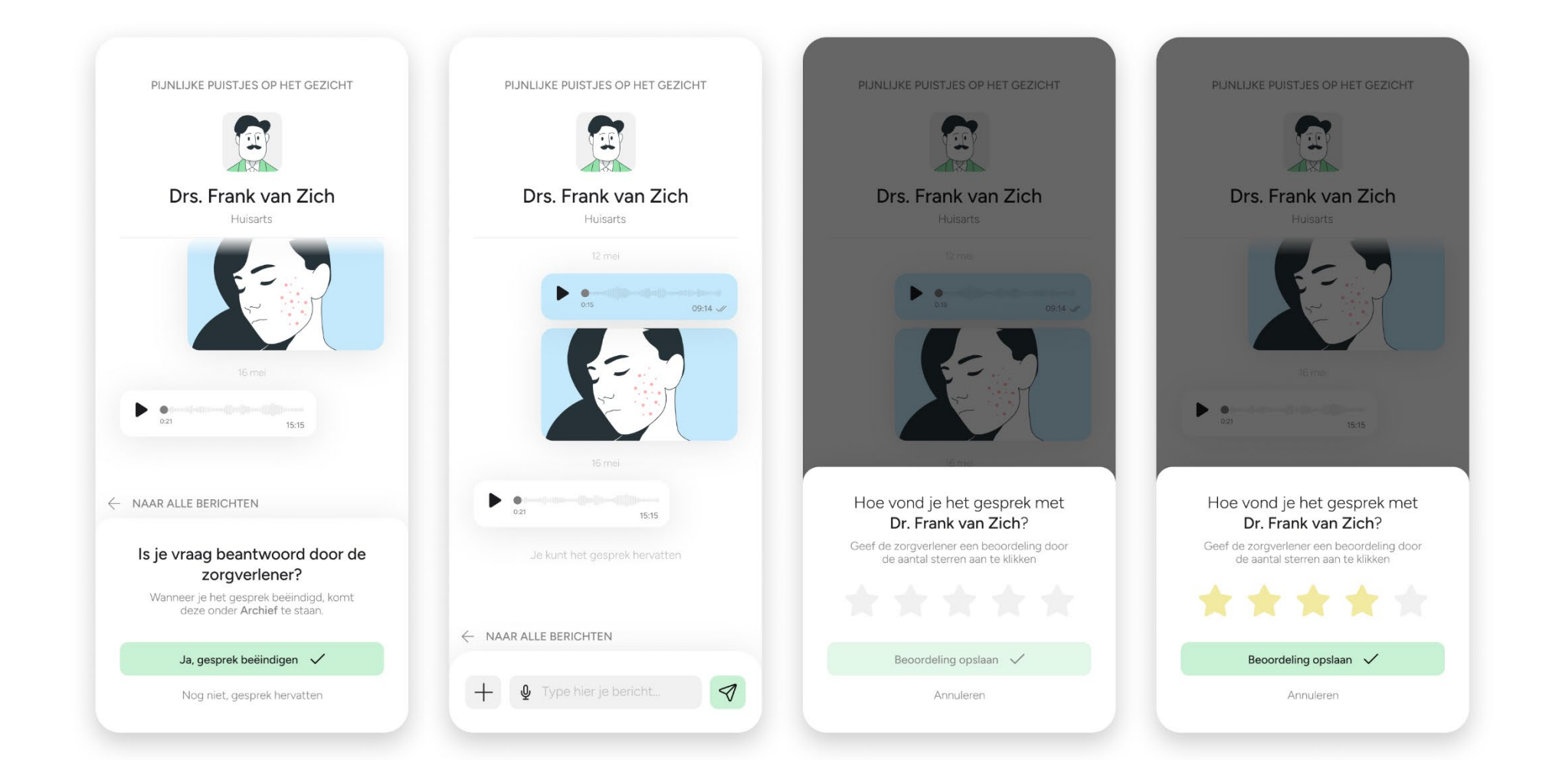

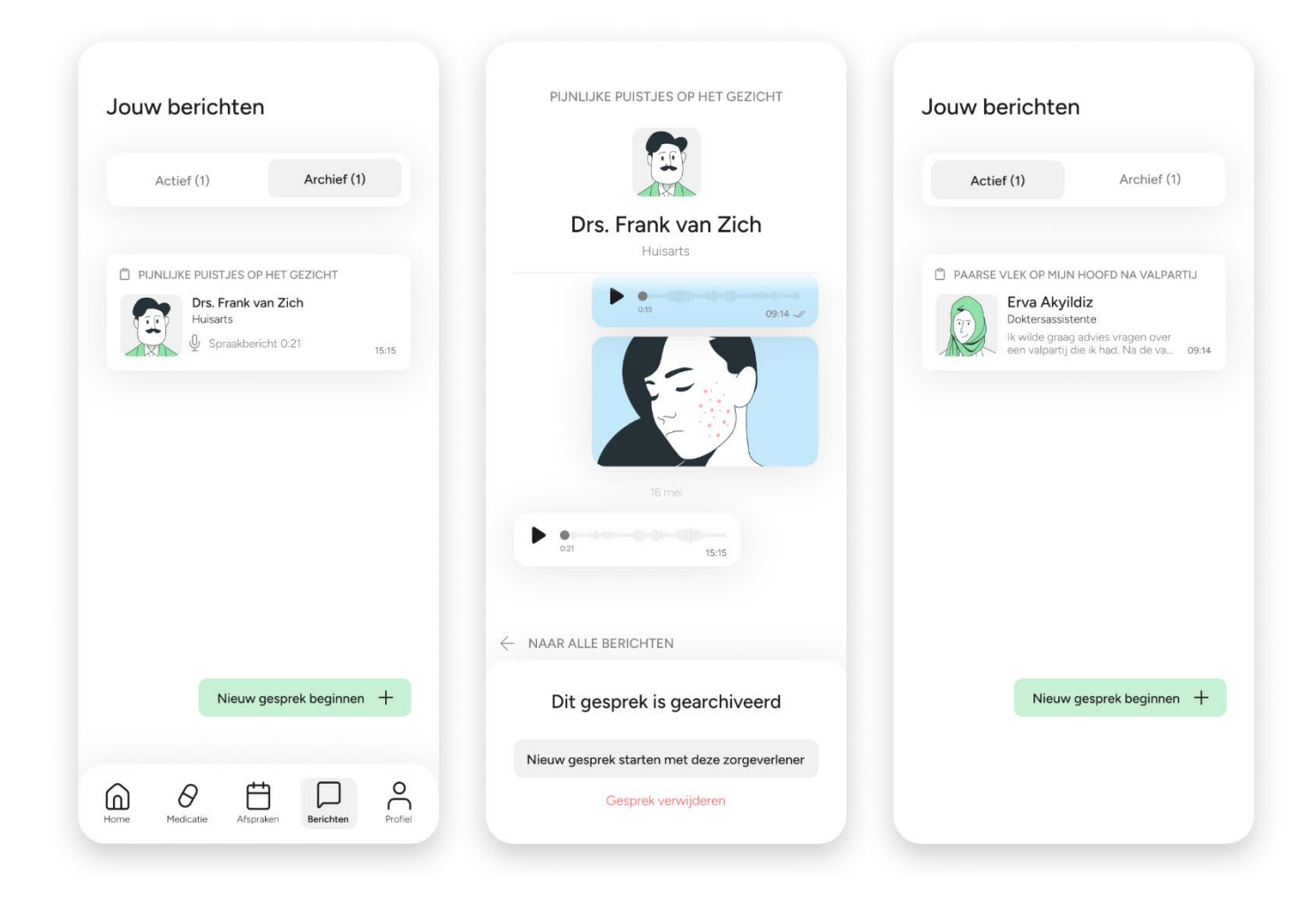

# <span id="page-51-0"></span>**1.18 Profiel (3)**

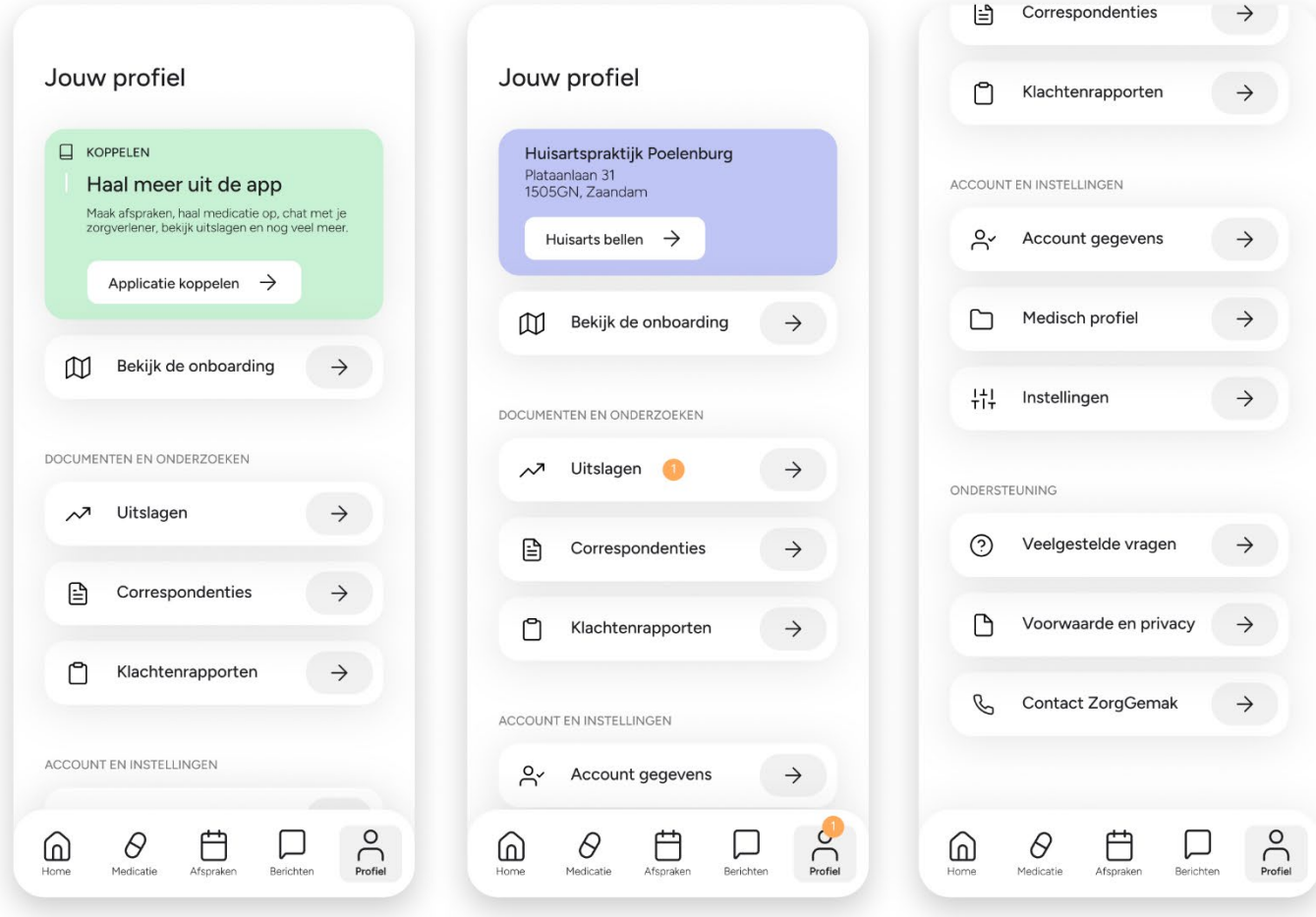

# <span id="page-52-0"></span>**1.19 Uitslagen (3)**

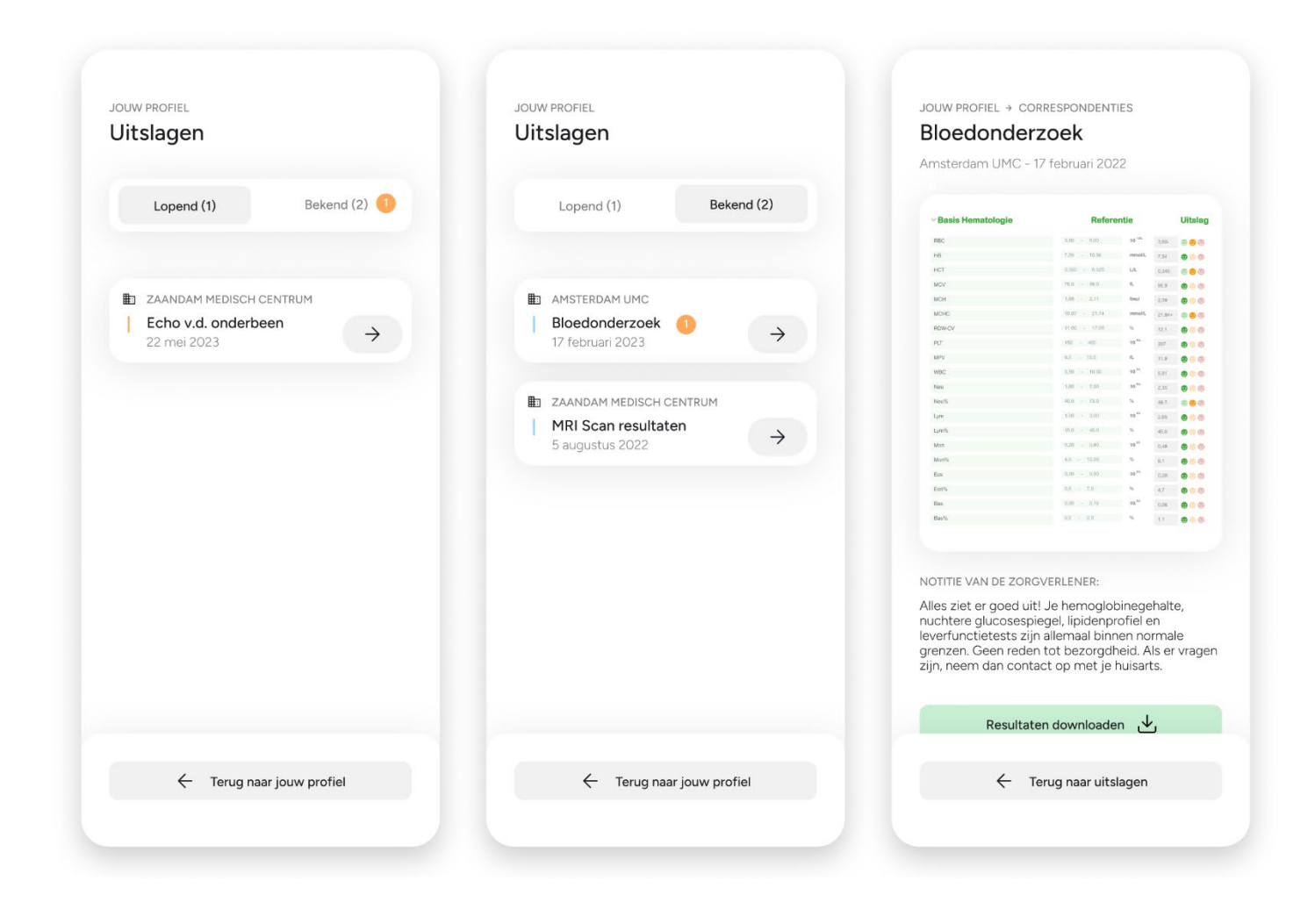

# <span id="page-53-0"></span>**1.20 Correspondenties & Klachtenrapport (4)**

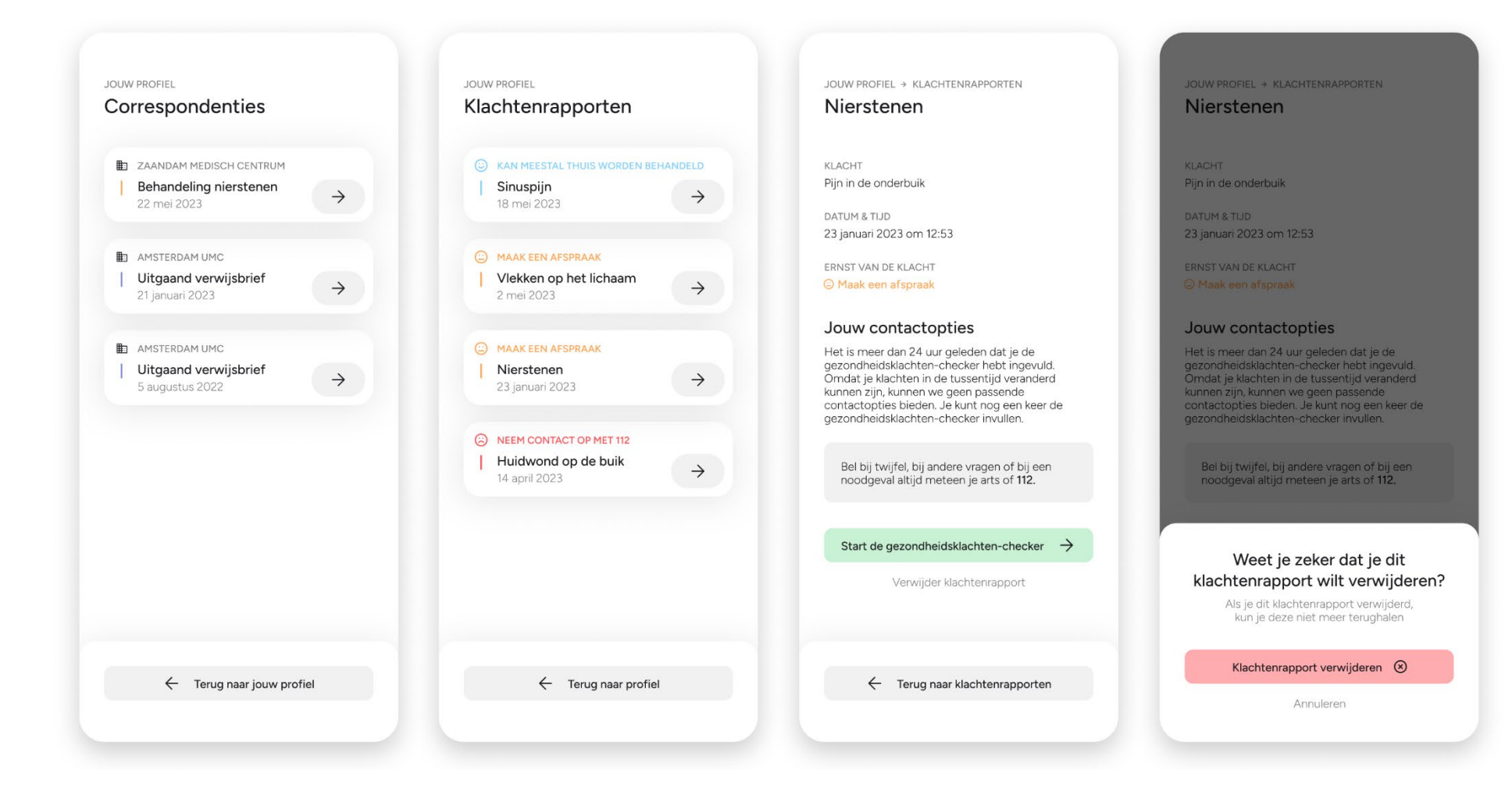

# <span id="page-54-0"></span>1.21 Account gegevens & Medisch profiel (2)

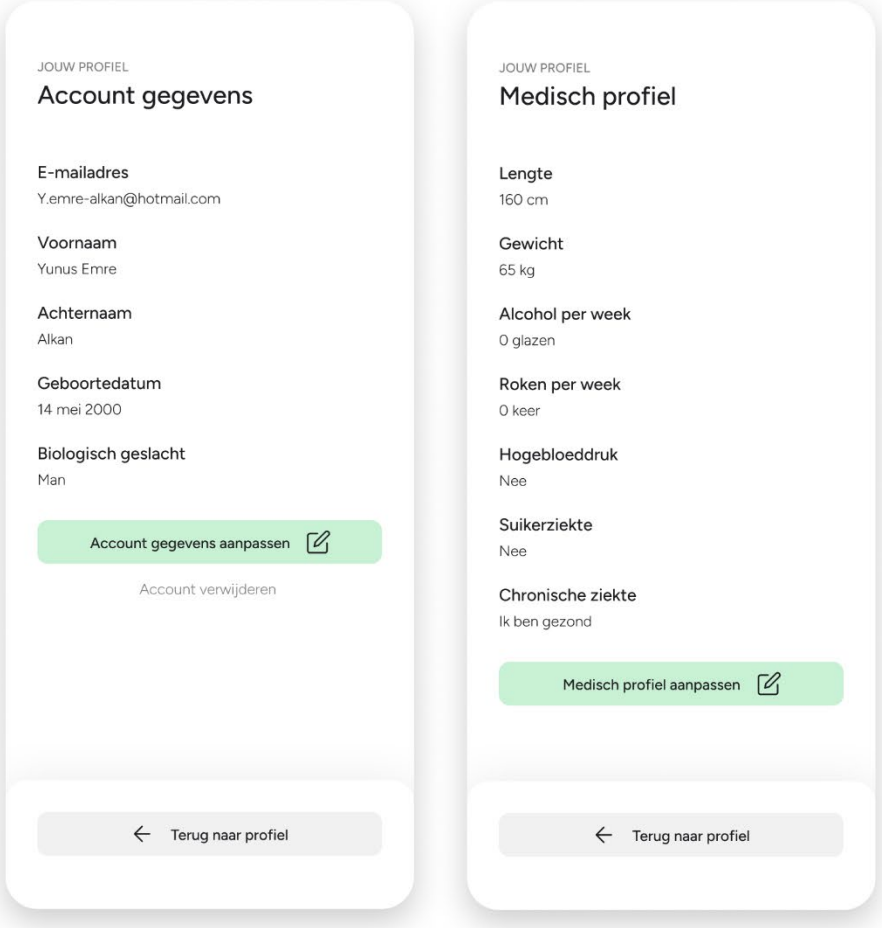

# <span id="page-55-0"></span>1.22 Instellingen (5)

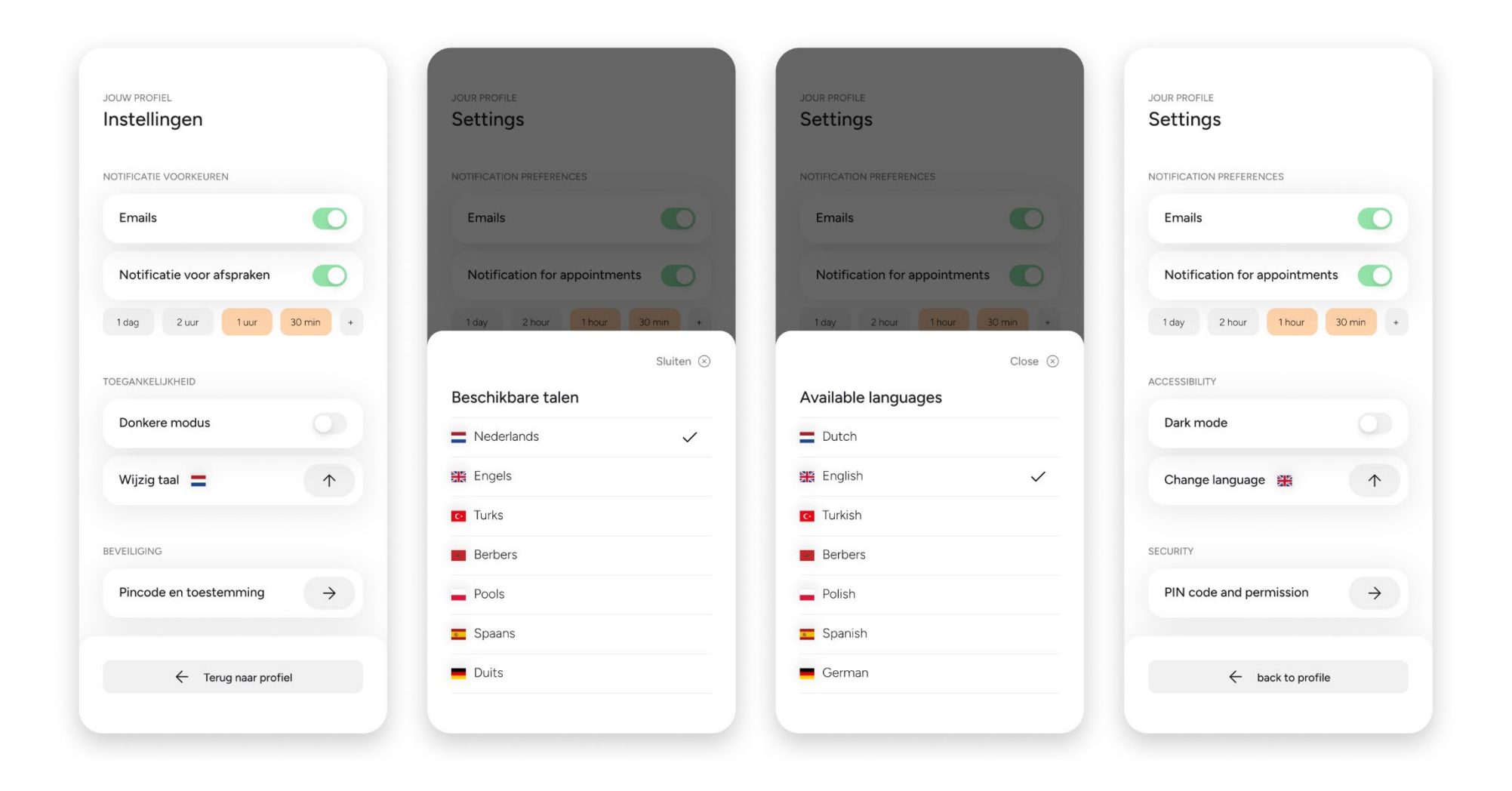

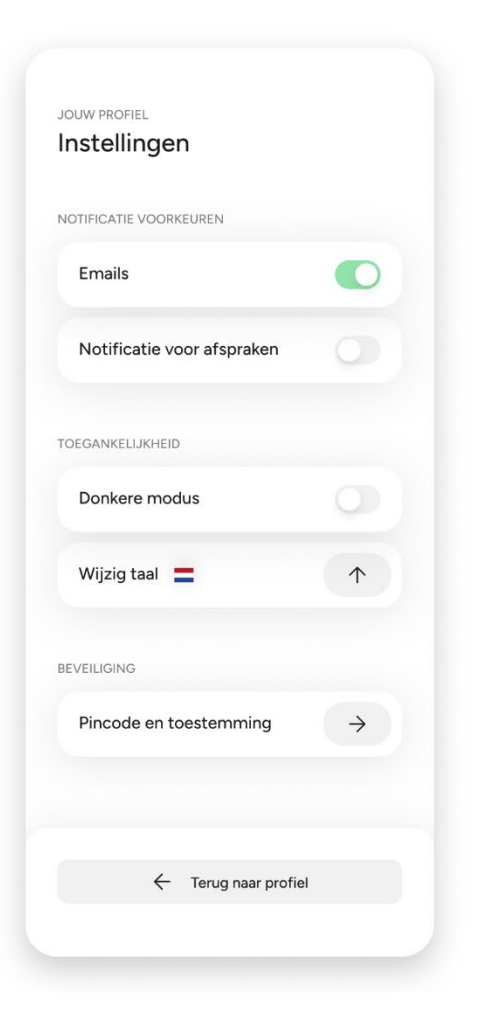

# <span id="page-57-0"></span>1.23 Donkere modus (4)

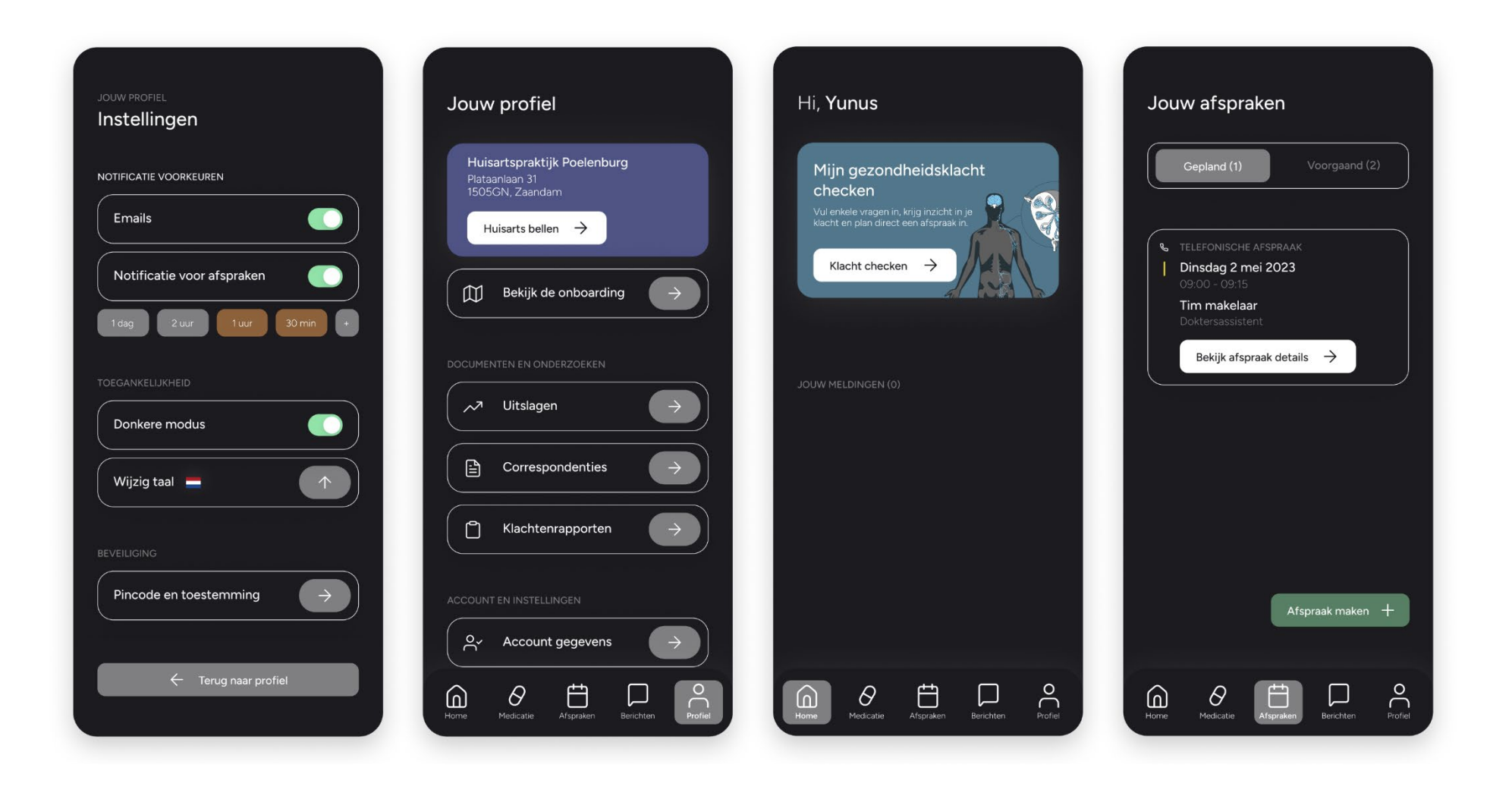